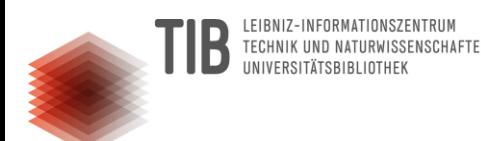

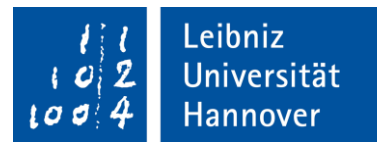

# **Digitale Forschungsdaten managen**

# *Grundlagen, Tipps und Tricks*

**Service Team Forschungsdaten**

Stand: März 2024

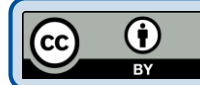

[Diese Präsentation steht unter der Lizenz CC-BY 3.0 DE. Sie darf frei genutzt, vervielfältigt, verbreitet und geändert werden, sofern in angemessener Form auf die Urheber hingewiesen wird.](https://creativecommons.org/licenses/by/3.0/de/)

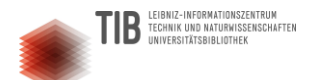

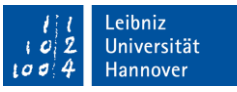

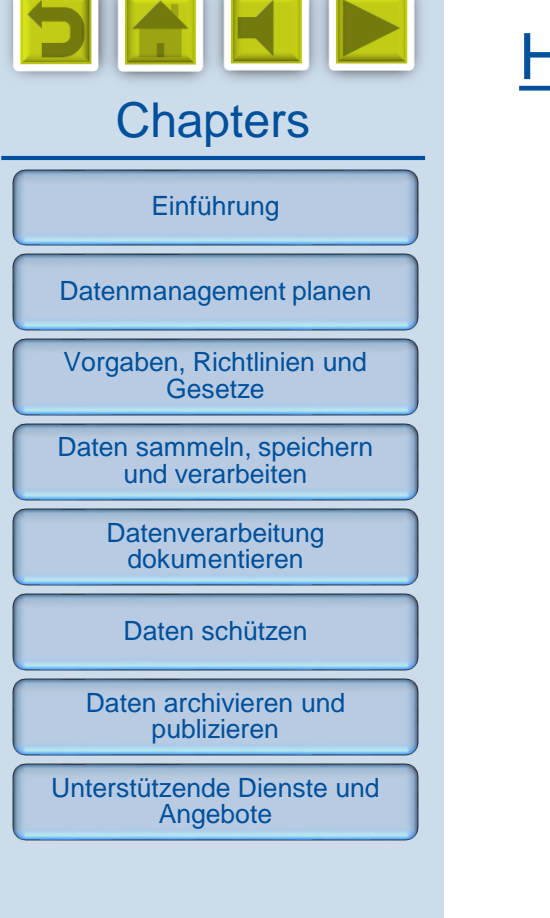

## Herzlich willkommen!

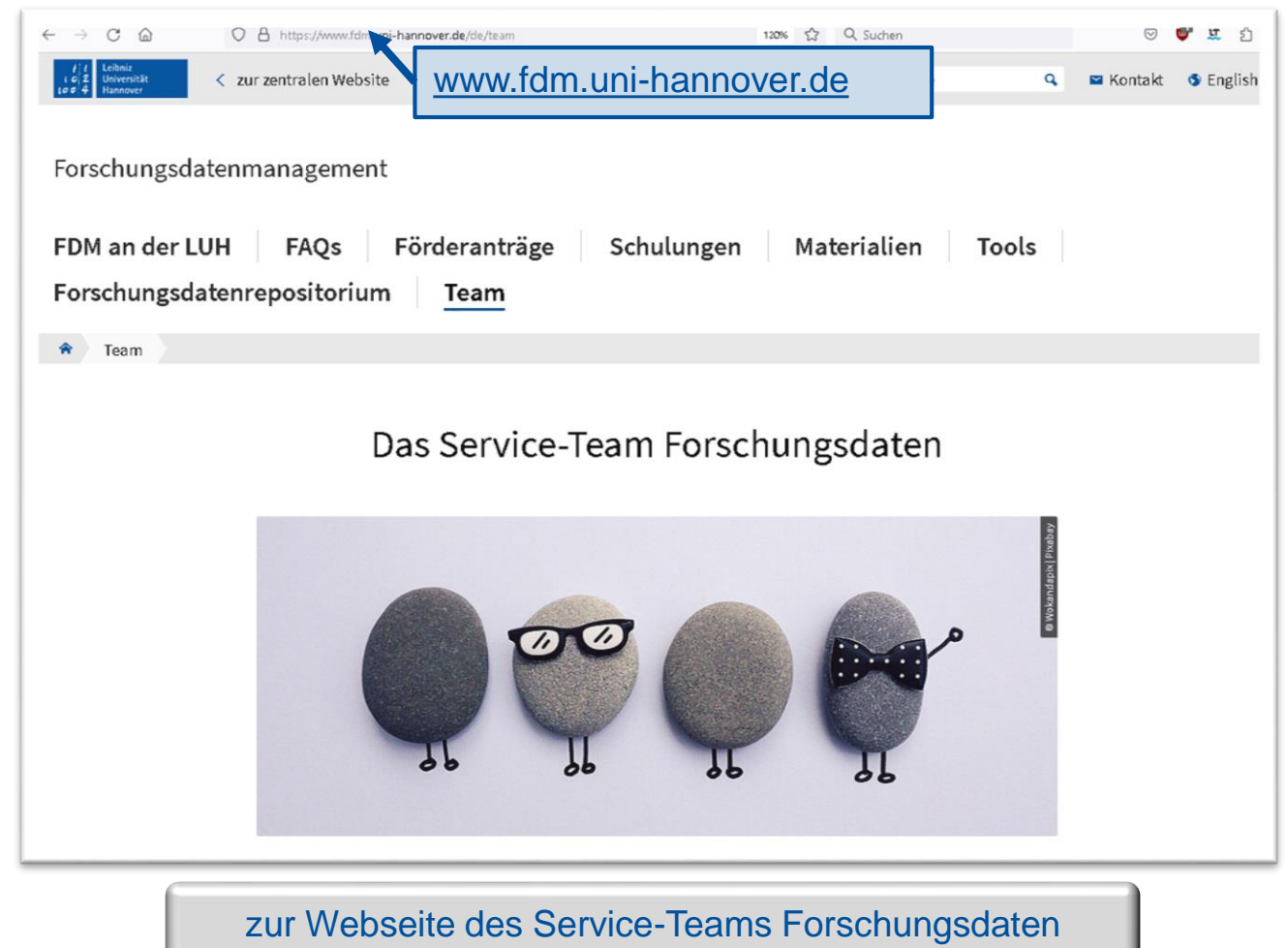

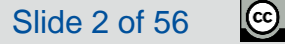

 $\frac{1}{\sqrt{2}}$ 

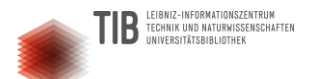

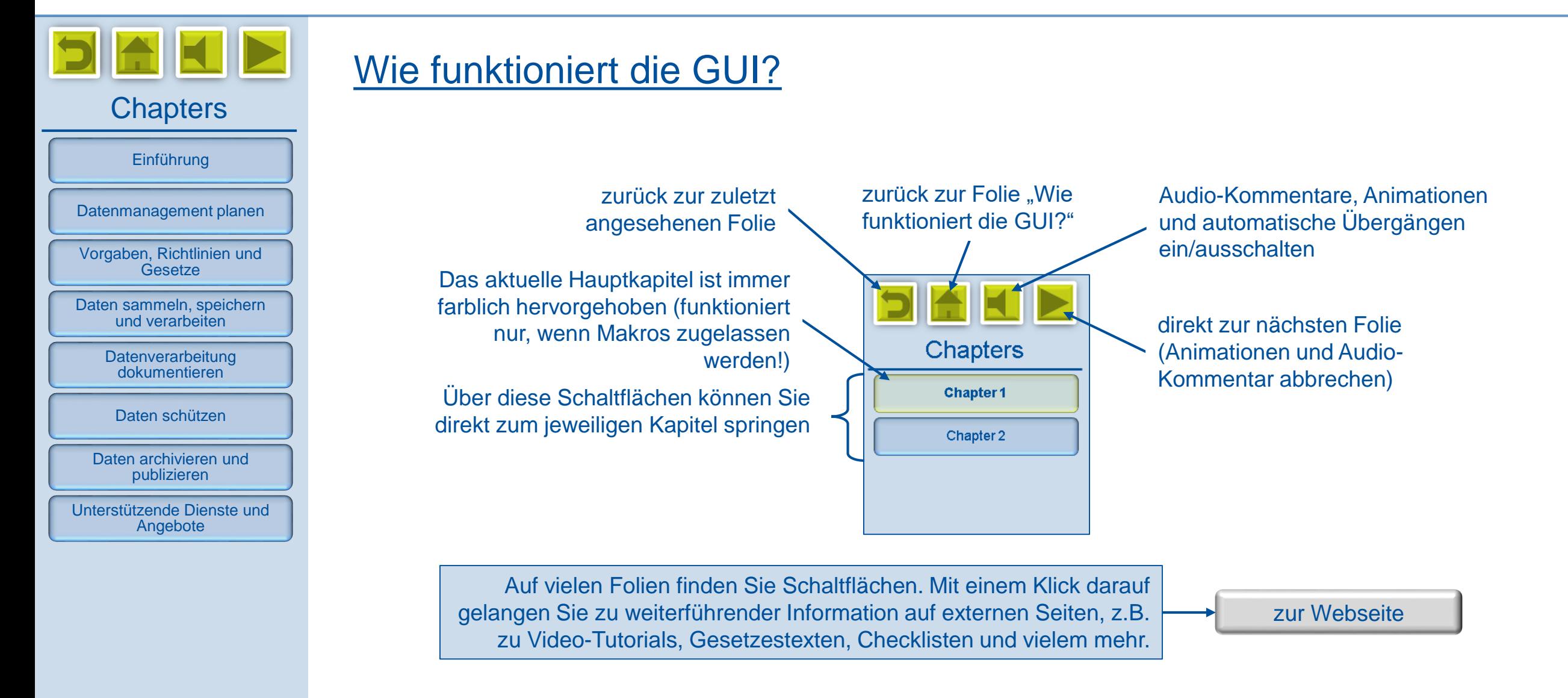

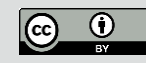

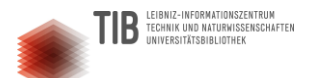

**i**

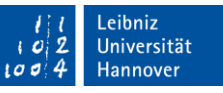

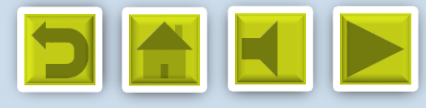

## **Chapters**

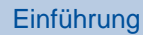

[Datenmanagement planen](#page-8-0)

[Vorgaben, Richtlinien und](#page-14-0)  **Gesetze** 

[Daten sammeln, speichern](#page-21-0)  und verarbeiten

**Datenverarbeitung** dokumentieren

[Daten schützen](#page-35-0)

[Daten archivieren und](#page-43-0)  publizieren

[Unterstützende Dienste und](#page-51-0)  Angebote

# Inhalte und Anspruch dieses Kurses

[Einführung](#page-4-0)

[Datenmanagement planen](#page-8-0)

[Vorgaben, Richtlinien und Gesetze](#page-14-0)

[Daten sammeln, speichern und verarbeiten](#page-21-0)

[Datenverarbeitung dokumentieren](#page-29-0)

[Daten schützen](#page-35-0)

[Daten archivieren und publizieren](#page-43-0)

[Unterstützende Dienste und Angebote](#page-51-0)

Anspruch dieses Kurses: Einführender Überblick über die wichtigsten Aspekte im Umgang mit digitalen Forschungsdaten. Richtet sich an Personen mit geringen Vorkenntnissen.

[zu den Vertiefungskursen](https://www.fdm.uni-hannover.de/de/schulungen#c17504)

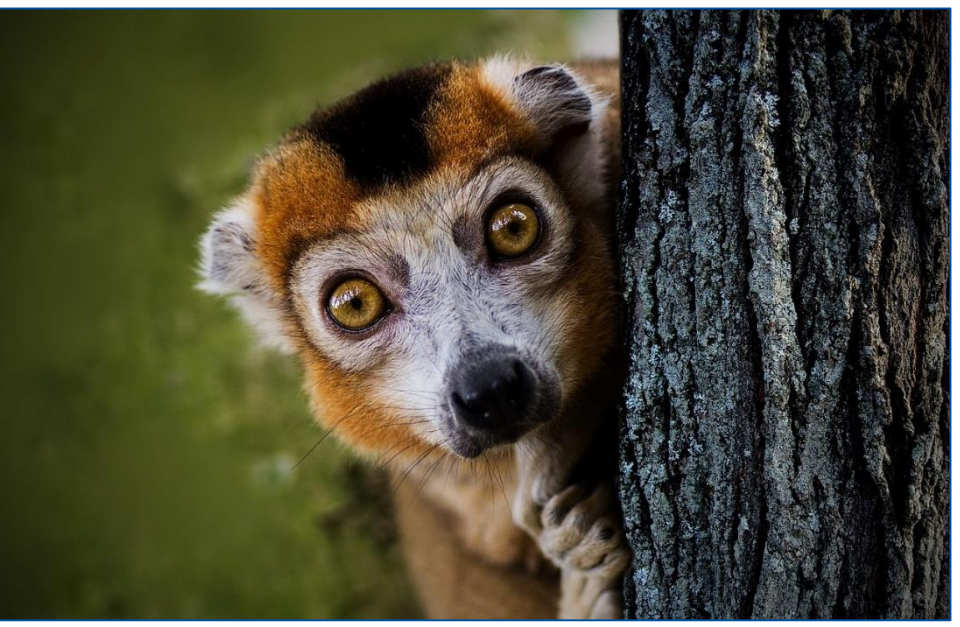

Image by Menno de Jong: <https://pixabay.com/de/photos/lemur-neugierig-halfaap-guck-guck-329589>

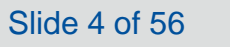

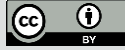

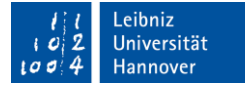

<span id="page-4-0"></span>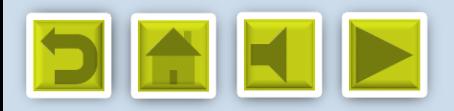

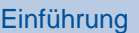

[Datenmanagement planen](#page-8-0)

[Vorgaben, Richtlinien und](#page-14-0)  **Gesetze** 

[Daten sammeln, speichern](#page-21-0)  und verarbeiten

**Datenverarbeitung** dokumentieren

[Daten schützen](#page-35-0)

[Daten archivieren und](#page-43-0)  publizieren

[Unterstützende Dienste und](#page-51-0)  Angebote

**Einführung** 

[Was sind Forschungsdaten?](#page-5-0)

[Was ist Forschungsdatenmanagement \(FDM\)?](#page-6-0)

[Warum ist Datenmanagement wichtig?](#page-7-0)

[www.fdm.uni-hannover.de](http://www.fdm.uni-hannover.de/)

*Digitale Forschungsdaten managen - Grundlagen, Tipps & Tricks*

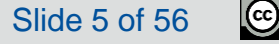

<span id="page-5-0"></span>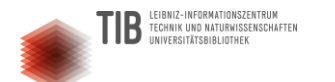

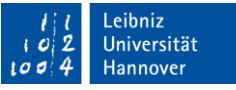

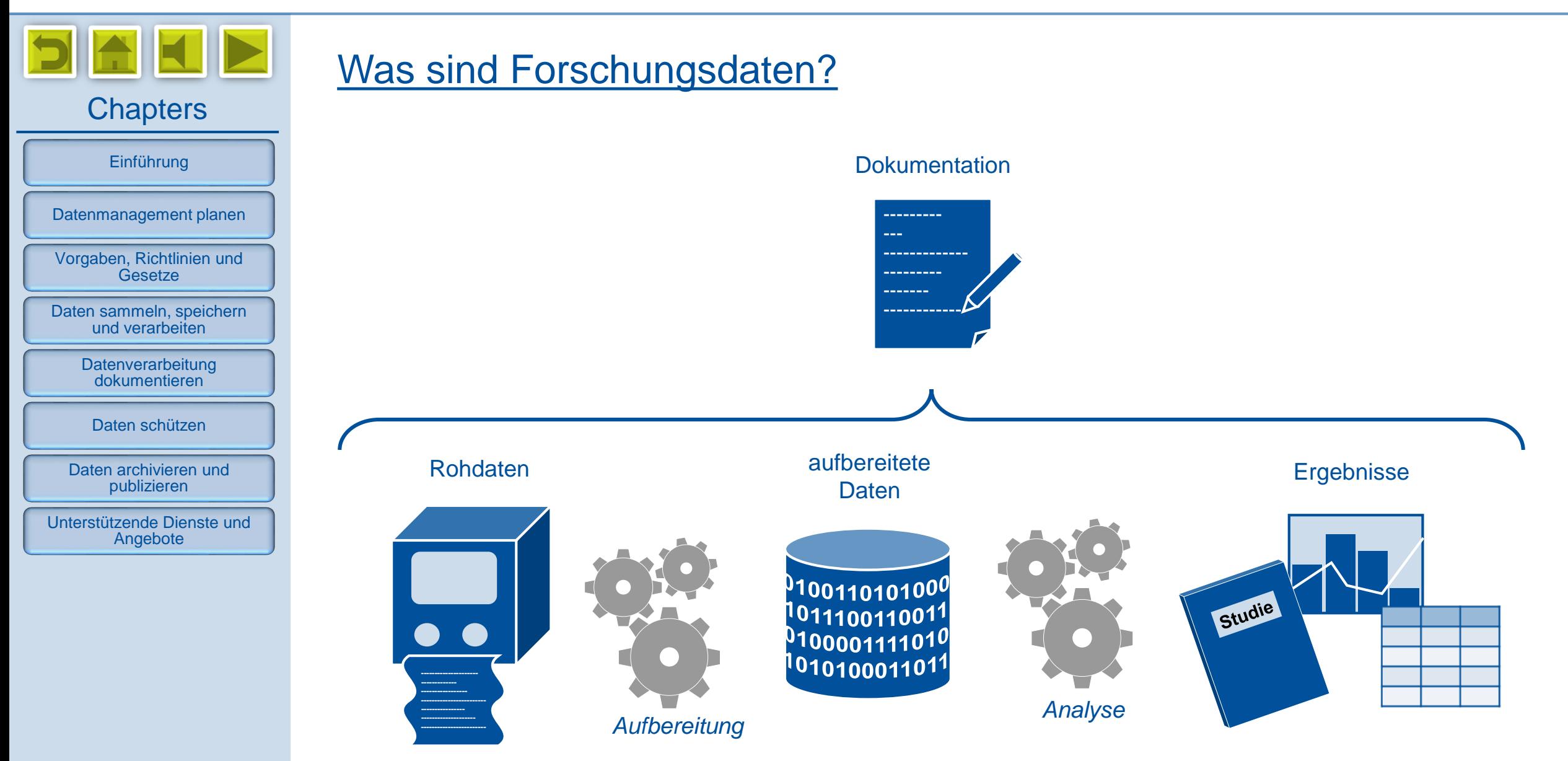

*Digitale Forschungsdaten managen - Grundlagen, Tipps & Tricks*

Slide 6 of 56

 $\frac{1}{\omega}$ 

<span id="page-6-0"></span>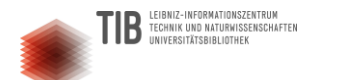

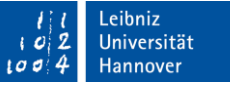

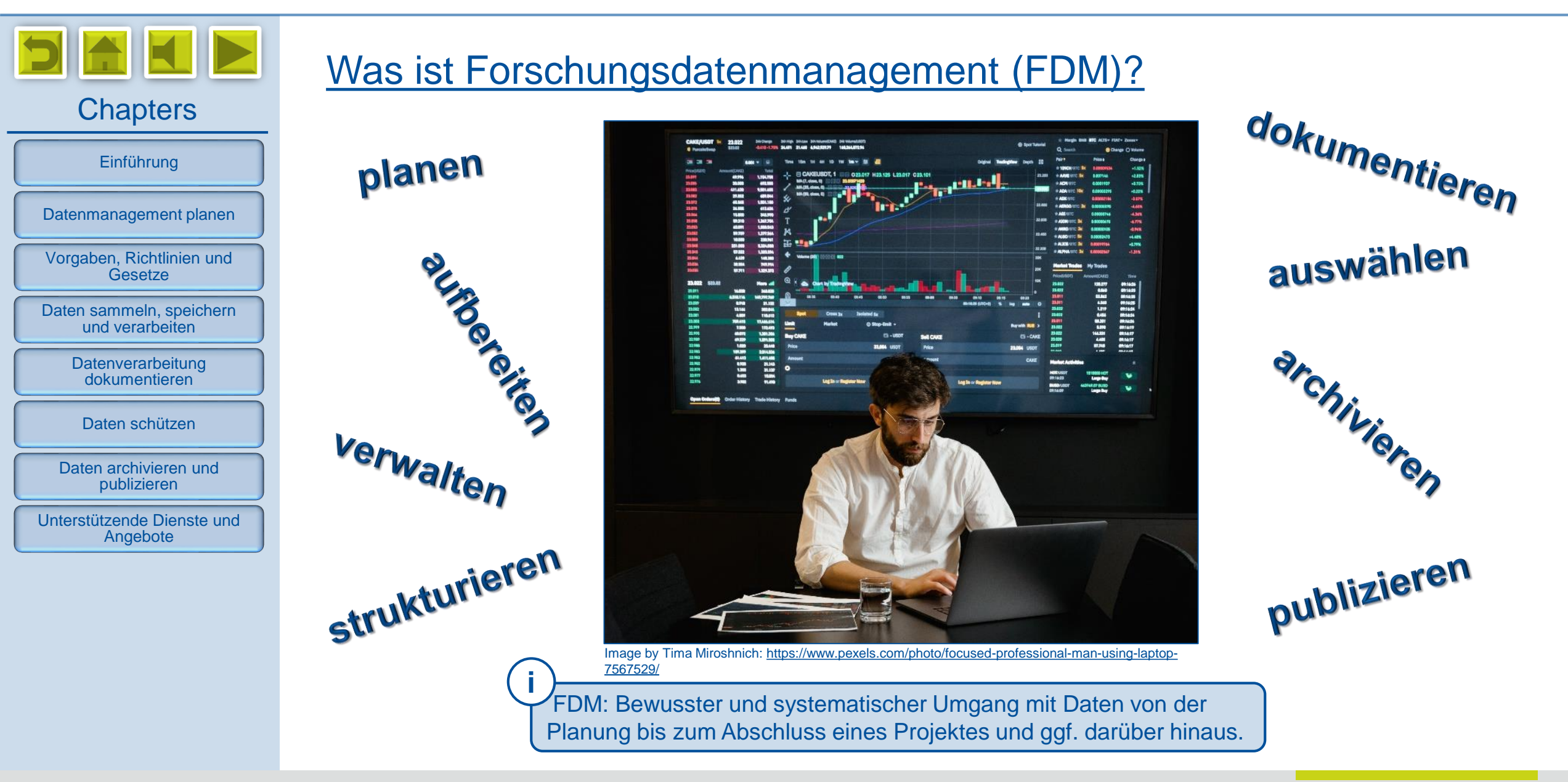

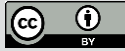

<span id="page-7-0"></span>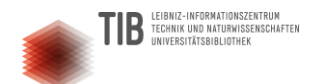

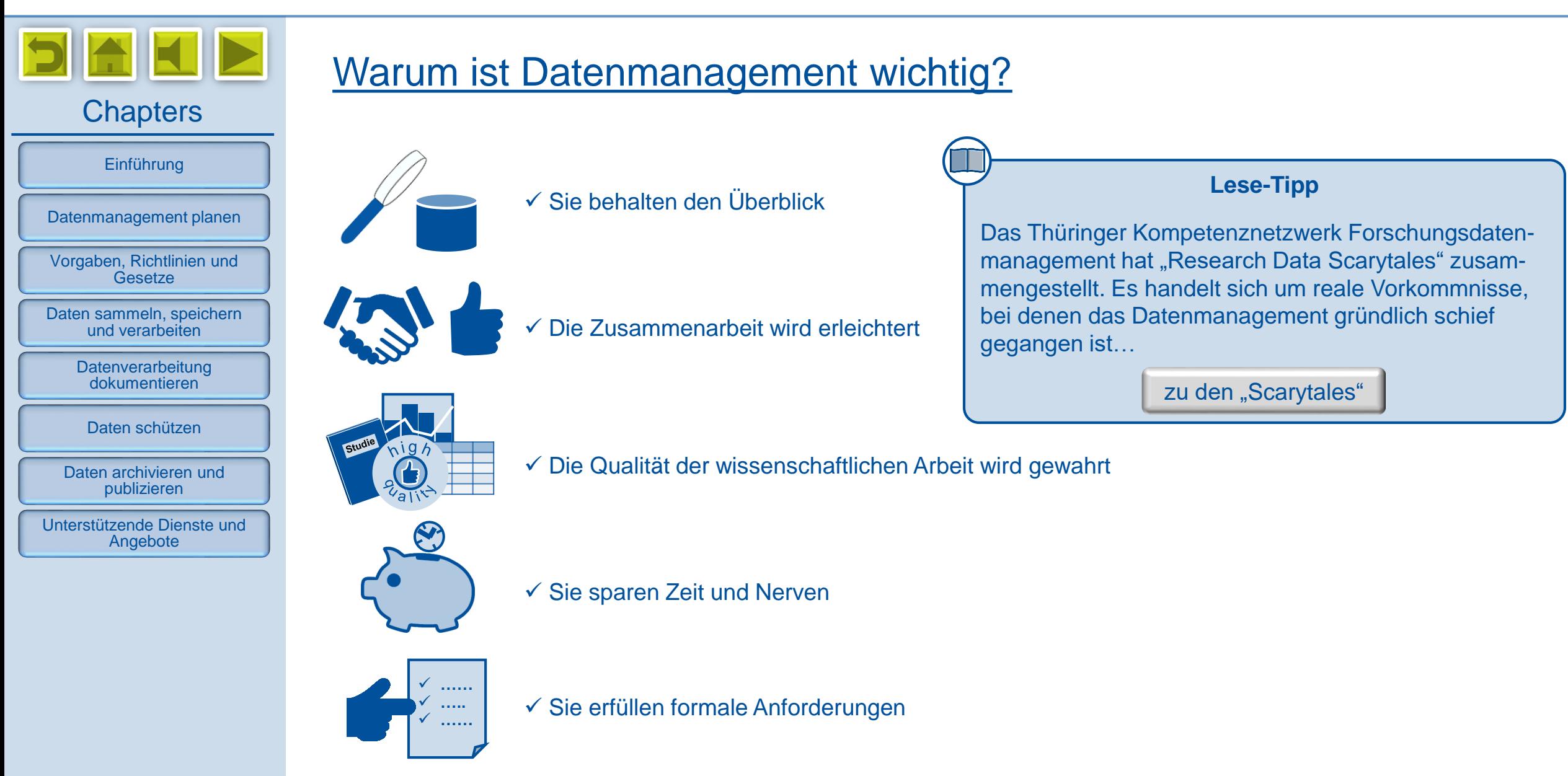

*Digitale Forschungsdaten managen - Grundlagen, Tipps & Tricks*

Slide 8 of 56

<span id="page-8-0"></span>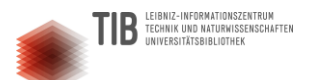

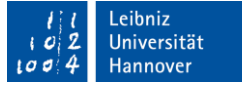

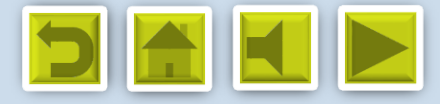

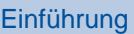

[Datenmanagement planen](#page-8-0)

[Vorgaben, Richtlinien und](#page-14-0)  **Gesetze** 

[Daten sammeln, speichern](#page-21-0)  und verarbeiten

**Datenverarbeitung** dokumentieren

[Daten schützen](#page-35-0)

[Daten archivieren und](#page-43-0)  publizieren

[Unterstützende Dienste und](#page-51-0)  Angebote

# Datenmanagement planen

[Was ist alles zu bedenken?](#page-9-0)

[Die passende Infrastruktur](#page-10-0)

[Beteiligte Personen und Einrichtungen](#page-11-0)

[Einen Datenmanagementplan \(DMP\) ausarbeiten](#page-12-0) 

[Hilfsmittel zum Erstellen eines DMP](#page-13-0)

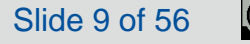

<span id="page-9-0"></span>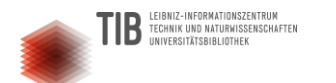

Slide 10 of 56

 $\frac{1}{\omega}$ 

 $\odot$ 

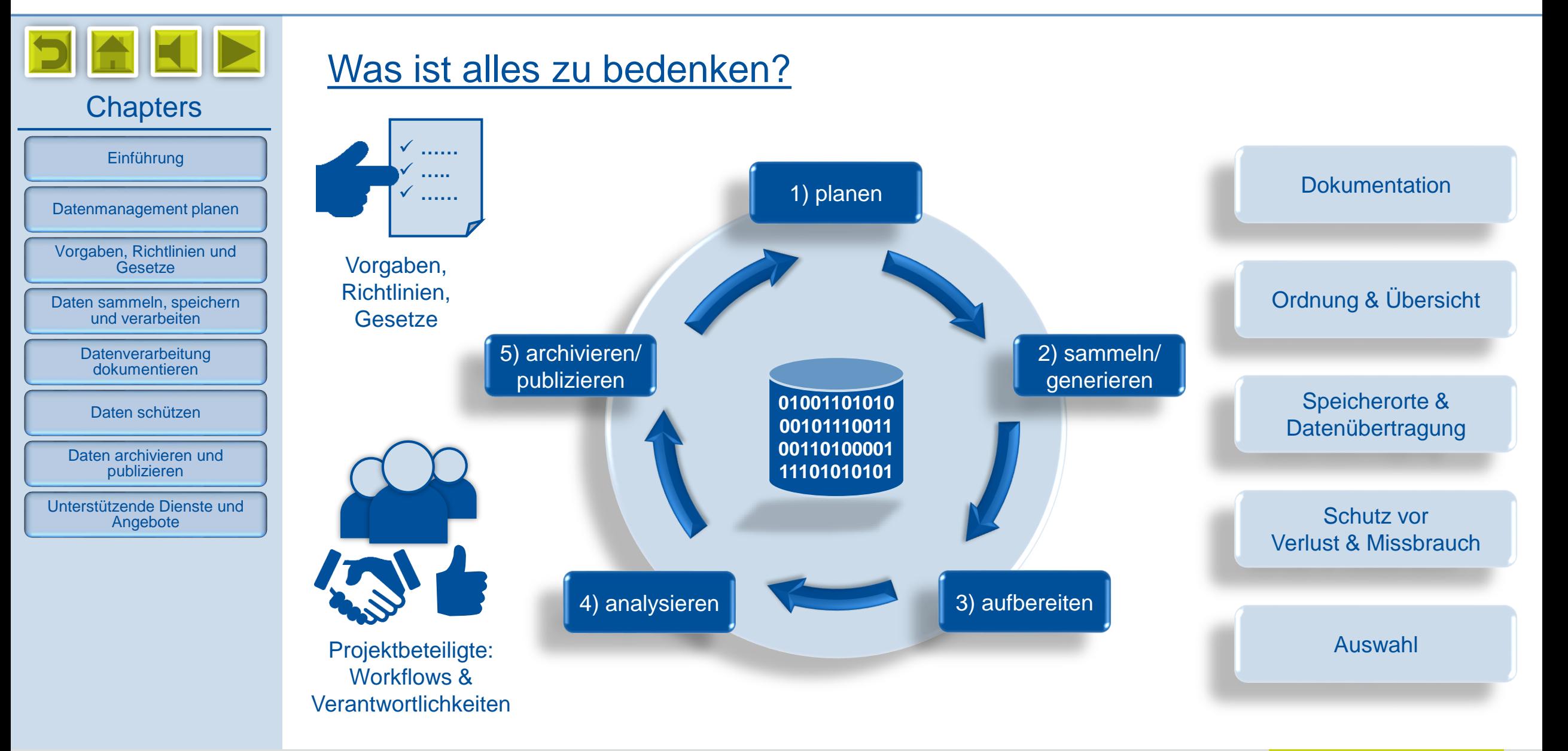

[www.fdm.uni-hannover.de](http://www.fdm.uni-hannover.de/)

<span id="page-10-0"></span>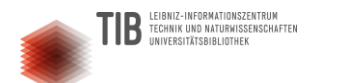

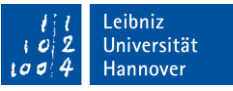

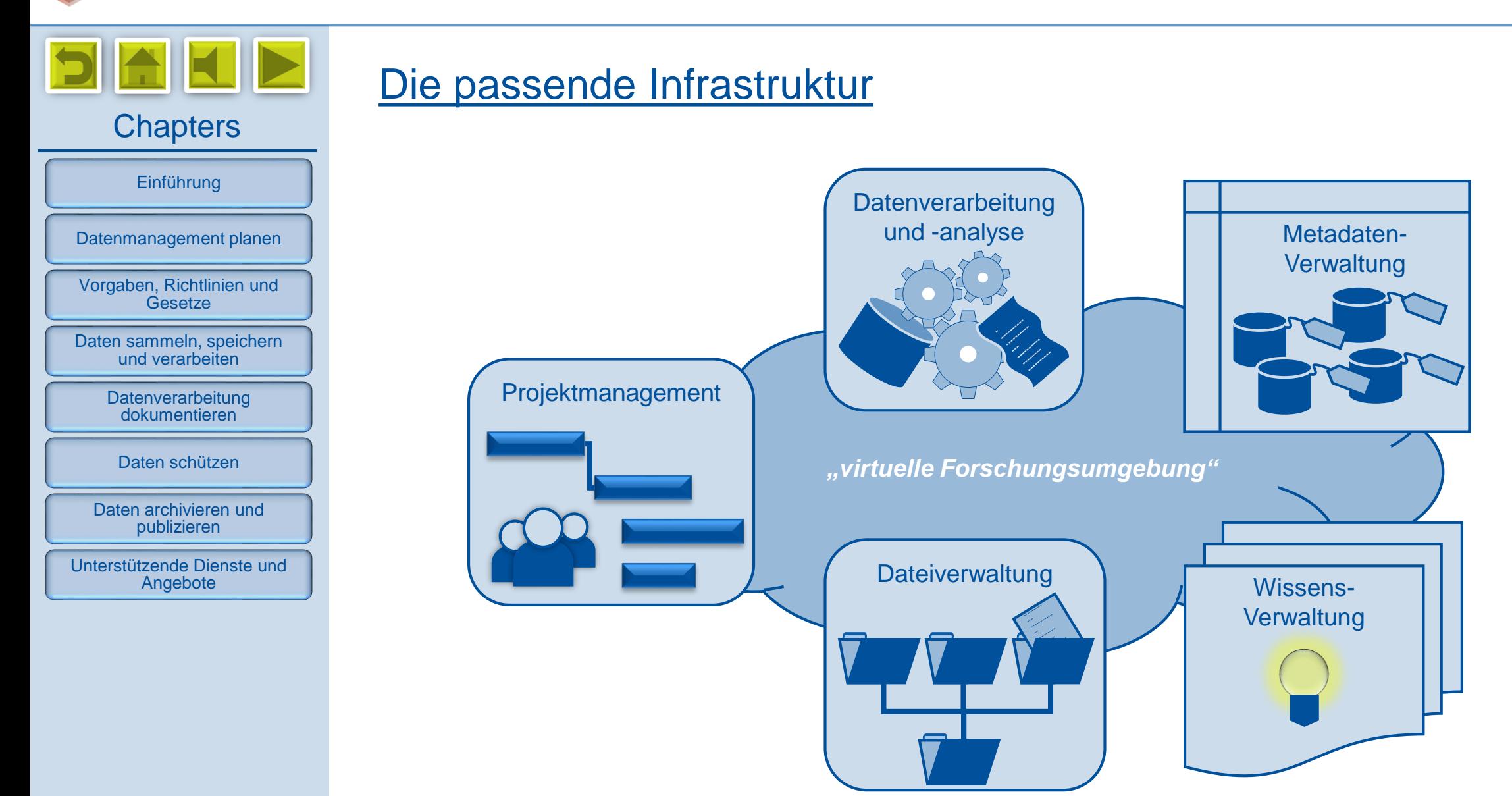

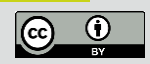

<span id="page-11-0"></span>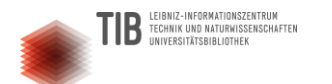

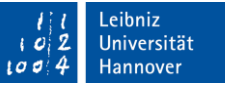

Slide 12 of 56

 $\Theta$ 

 $\left($ 

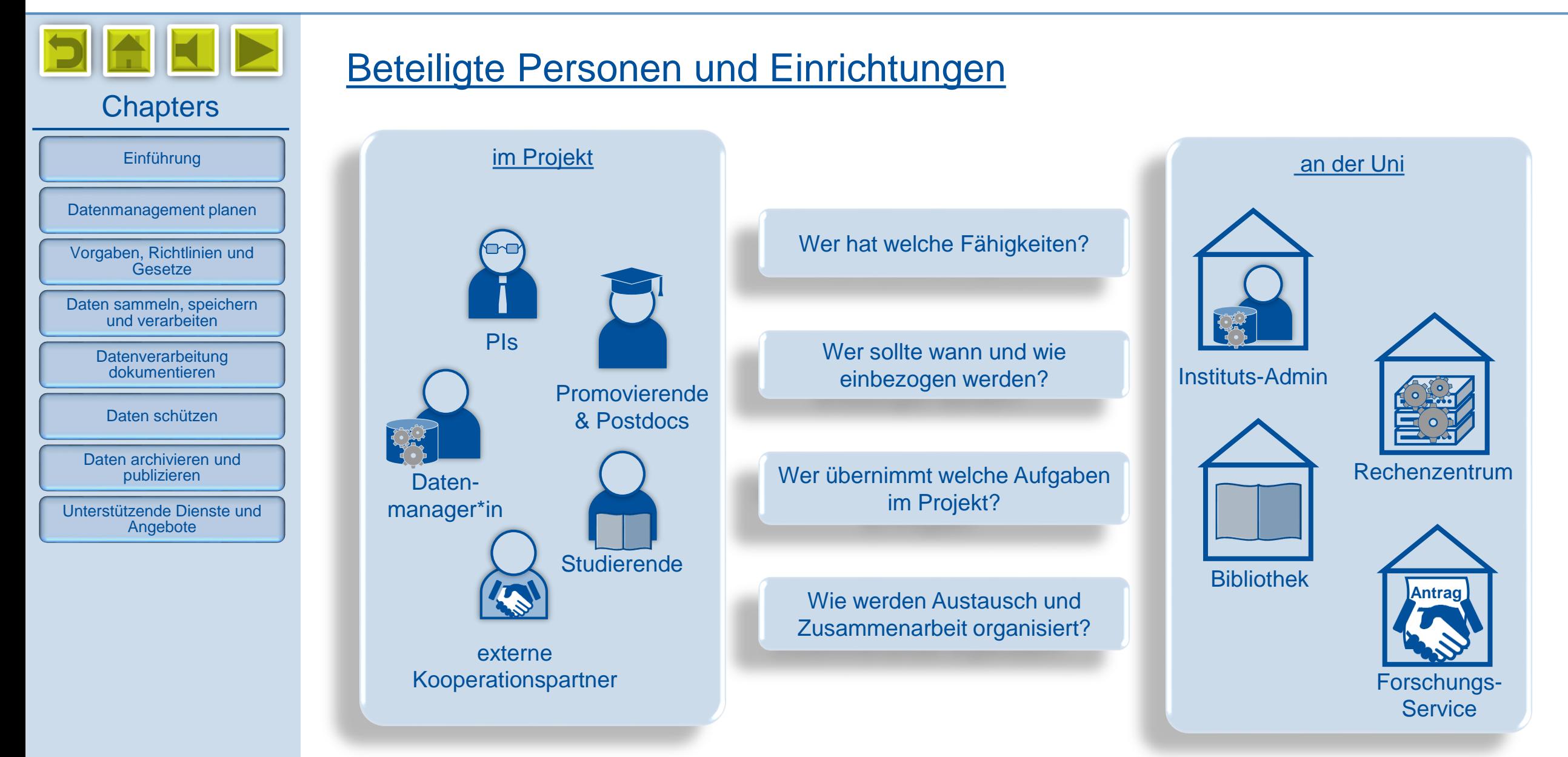

[www.fdm.uni-hannover.de](http://www.fdm.uni-hannover.de/)

<span id="page-12-0"></span>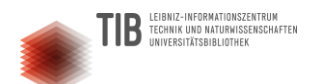

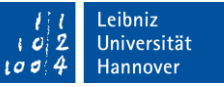

## **Chapters i** [Einführung](#page-4-0) [Datenmanagement planen](#page-8-0) [Vorgaben, Richtlinien und](#page-14-0)  **Gesetze** [Daten sammeln, speichern](#page-21-0)  und verarbeiten **Datenverarbeitung** dokumentieren Projekt [Daten schützen](#page-35-0) [Daten archivieren und](#page-43-0)  publizieren [Unterstützende Dienste und](#page-51-0)  Angebote  $\bigoplus_{\substack{\triangleleft \\ \triangleleft \\ \triangleleft}}$

## Einen Datenmanagementplan (DMP) ausarbeiten

DMP: Ein strukturiertes Dokument mit detaillierten Informationen zum Umgang mit Daten.  $\rightarrow$  Kann und soll im Projektverlauf immer wieder ergänzt und angepasst werden!

Typische Gliederung eines DMP:

Administrative Angaben

Datensammlung und methodische Grundlagen

Speicherung, Backup, Sicherheit

Archivierung

Daten teilen und veröffentlichen

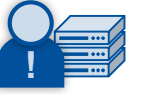

Ressourcen und Verantwortlichkeiten

**Lese-Tipp**

Service-Team Forschungsdaten (2022): Leitfaden zur Erstellung eines Datenmanagementplans. Version 2.4.

[zum Dokument](https://www.fdm.uni-hannover.de/fileadmin/fdm/Dokumente/Leitfaden_DMP_LUH_v2.4.pdf)

[www.fdm.uni-hannover.de](http://www.fdm.uni-hannover.de/)

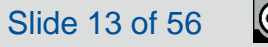

<span id="page-13-0"></span>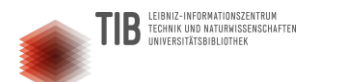

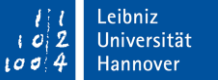

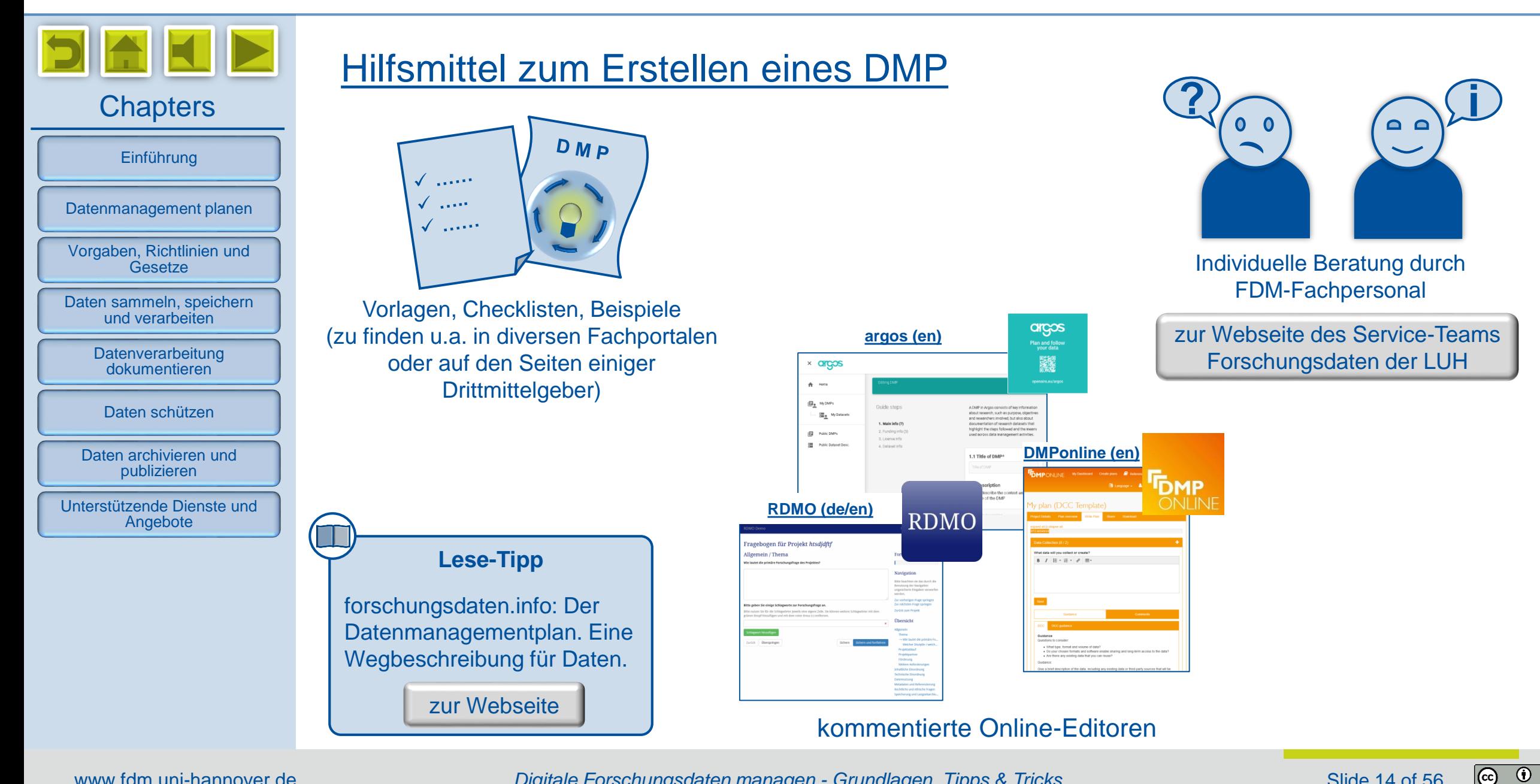

*Digitale Forschungsdaten managen - Grundlagen, Tipps & Tricks*

<span id="page-14-0"></span>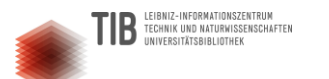

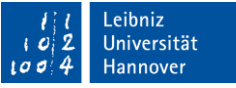

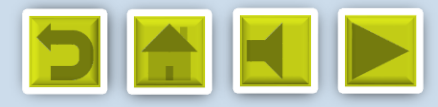

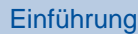

[Datenmanagement planen](#page-8-0)

[Vorgaben, Richtlinien und](#page-14-0)  **Gesetze** 

[Daten sammeln, speichern](#page-21-0)  und verarbeiten

**Datenverarbeitung** dokumentieren

[Daten schützen](#page-35-0)

[Daten archivieren und](#page-43-0)  publizieren

[Unterstützende Dienste und](#page-51-0)  Angebote

# Vorgaben, Richtlinien und Gesetze

[In der Forschung häufig berührte Gesetze](#page-15-0)

[FDM gehört zur guten wissenschaftlichen Praxis!](#page-16-0)

[Richtlinie der LUH zum Umgang mit Forschungsdaten](#page-17-0) 

[Vorgaben der Drittmittelgeber](#page-18-0)

[Warum Förderer solche Vorgaben machen](#page-19-0)

[Empfehlungen für FDM-Angaben in Drittmittelanträgen](#page-20-0)

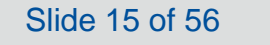

<span id="page-15-0"></span>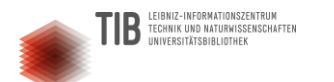

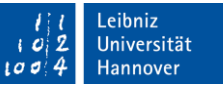

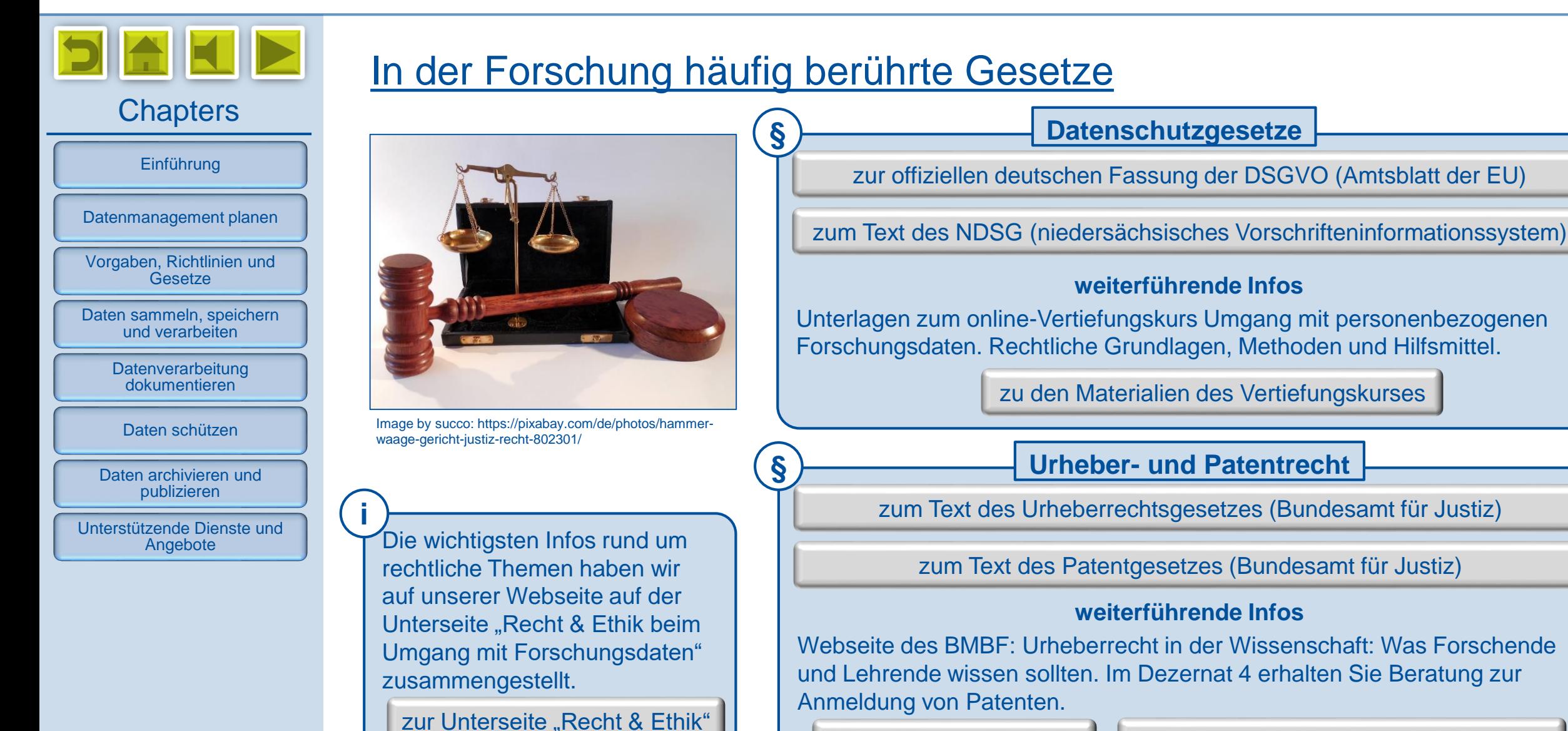

[zur BMBF-Webseite](https://www.bmbf.de/bmbf/shareddocs/kurzmeldungen/de/was-forschende-und-lehrende-wissen-sollten.html)  $\|\cdot\|$  [zur Dez.4-Seite "Patente und Gründung"](https://www.uni-hannover.de/de/universitaet/organisation/dezernate/dezernat-4/sg-44-patente-und-gruendung/)

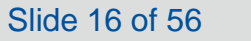

<span id="page-16-0"></span>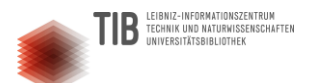

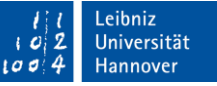

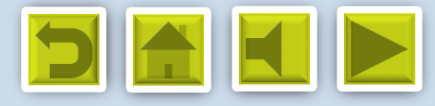

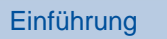

[Datenmanagement planen](#page-8-0)

[Vorgaben, Richtlinien und](#page-14-0)  **Gesetze** 

[Daten sammeln, speichern](#page-21-0)  und verarbeiten

**Datenverarbeitung** dokumentieren

[Daten schützen](#page-35-0)

[Daten archivieren und](#page-43-0)  publizieren

[Unterstützende Dienste und](#page-51-0)  Angebote

## FDM gehört zur guten wissenschaftlichen Praxis! Für 6 von 19 [Leitlinien](https://www.dfg.de/foerderung/grundlagen_rahmenbedingungen/gwp/) ist FDM besonders relevant:

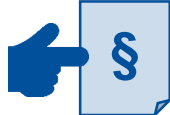

Leitlinie 10: Rechtliche und ethische Rahmenbedingungen, Nutzungsrechte

Leitlinie 7: Phasenübergreifende Qualitätssicherung

**DFG** 

**!**

**i**

Die Richtlinien können Sie [zusammen mit fachspezifischen](https://www.gesetze-im-internet.de/bdsg_2018/index.html)  Kommentaren im DFG-Portal "Wissenschaftliche Integrität" nachlesen.

[zum DFG-Portal](https://wissenschaftliche-integritaet.de/kodex/)

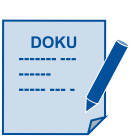

Leitlinie 12: Dokumentation

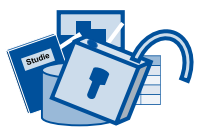

Leitlinie 13: Herstellung von öffentlichem Zugang zu Forschungsergebnissen

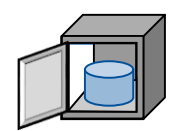

Leitlinie 17: Archivierung

Leitlinien zur Sicherung Leitlinie 11: Methoden und Standards guter wissenschaftlicher Praxis

Ebenfalls beachten:

- DFG-Checkliste für einen angemessenen Umgang mit Forschungsdaten
- ggf. fachspezifische Leitlinien, Vorgaben, Positionspapiere etc.

Beides zu finden auf dieser Webseite:

zur DFG-Webseite "Umgang mit Forschungsdaten "

[www.fdm.uni-hannover.de](http://www.fdm.uni-hannover.de/)

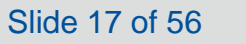

<span id="page-17-0"></span>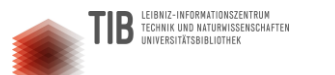

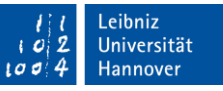

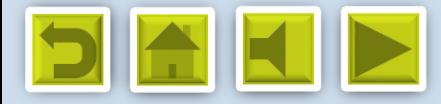

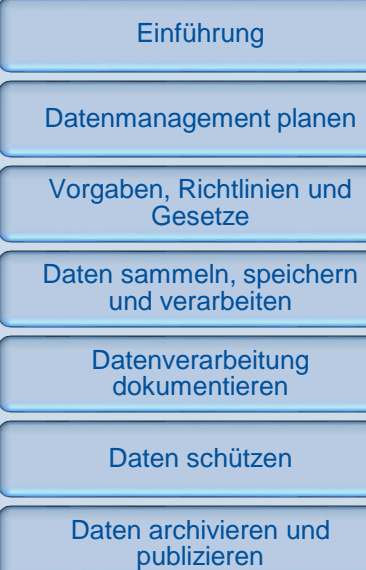

[Unterstützende Dienste und](#page-51-0)  Angebote

## Richtlinie der LUH [zum Umgang mit Forschungsdaten](https://www.uni-hannover.de/de/universitaet/profil/ziele-strategien/umgang-forschungsdaten/)

Grundsätze:

- **Forschungsdaten** 
	- **vor Verlust schützen**
	- für nachhaltige Nutzung aufbereiten
	- dokumentieren
	- langfristig aufbewahren
	- $\rightarrow$  Projektleitung ist verantwortlich!
- Forschungsdaten nach den FAIR-Prinzipien in (Fach-)Repositorien publizieren (Aufforderung)
- Projektinterne FDM-Richtlinien und Datenmanagementpläne ausarbeiten (Empfehlung)
- FDM in der Lehre verankern  $\rightarrow$  Fakultäten (Empfehlung) Hier finden Sie die offizielle

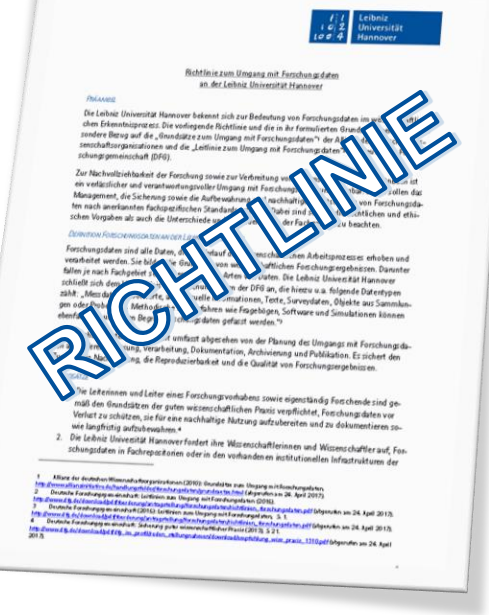

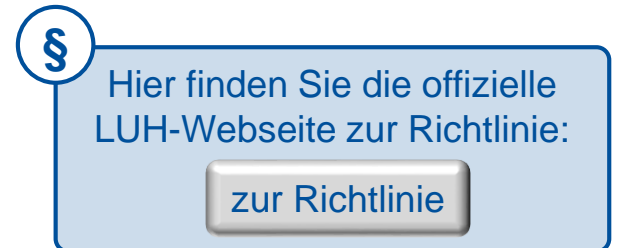

[www.fdm.uni-hannover.de](http://www.fdm.uni-hannover.de/)

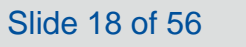

<span id="page-18-0"></span>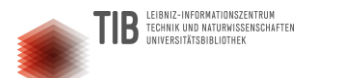

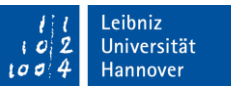

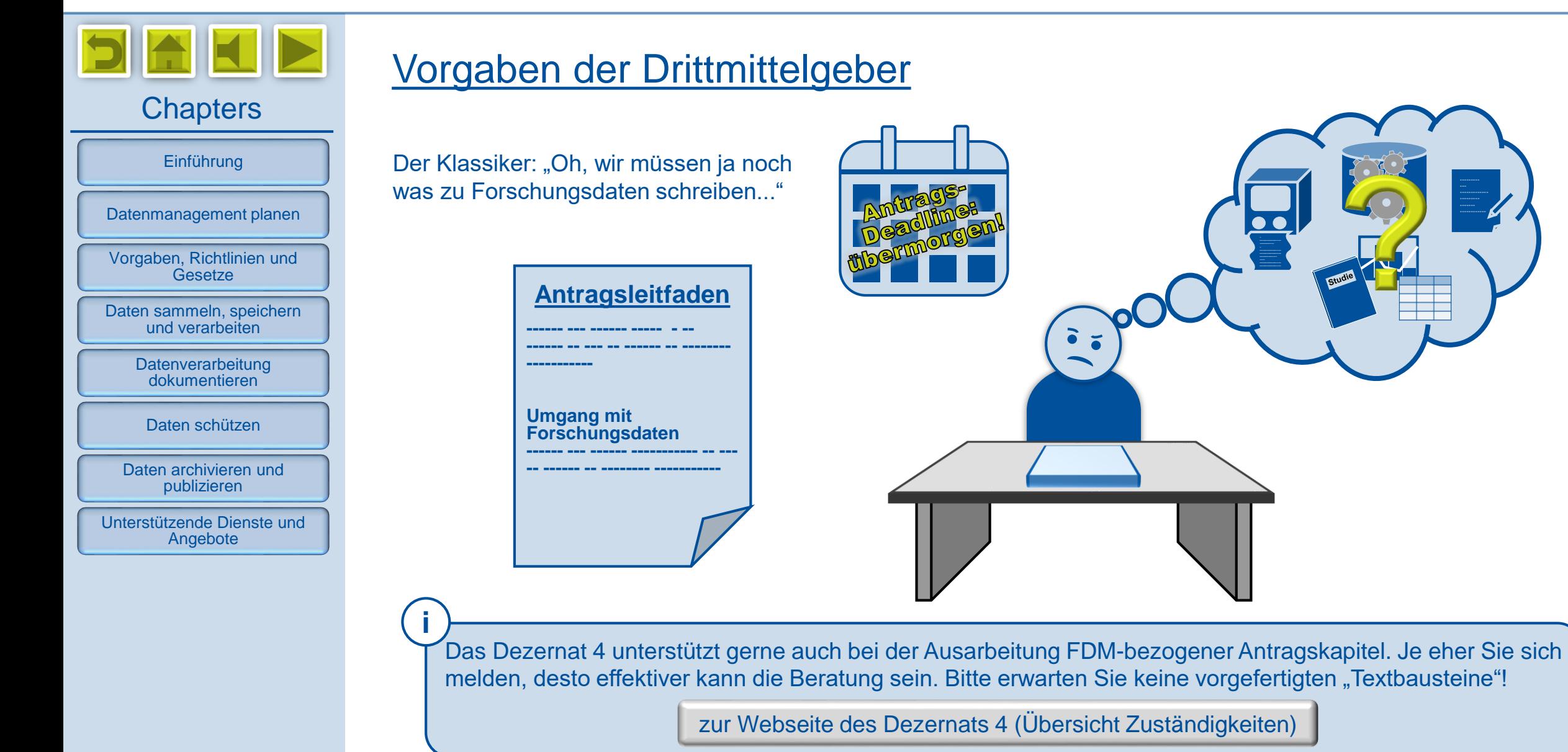

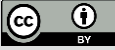

<span id="page-19-0"></span>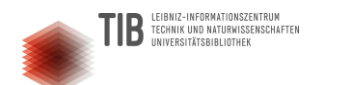

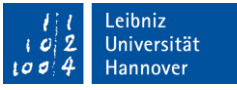

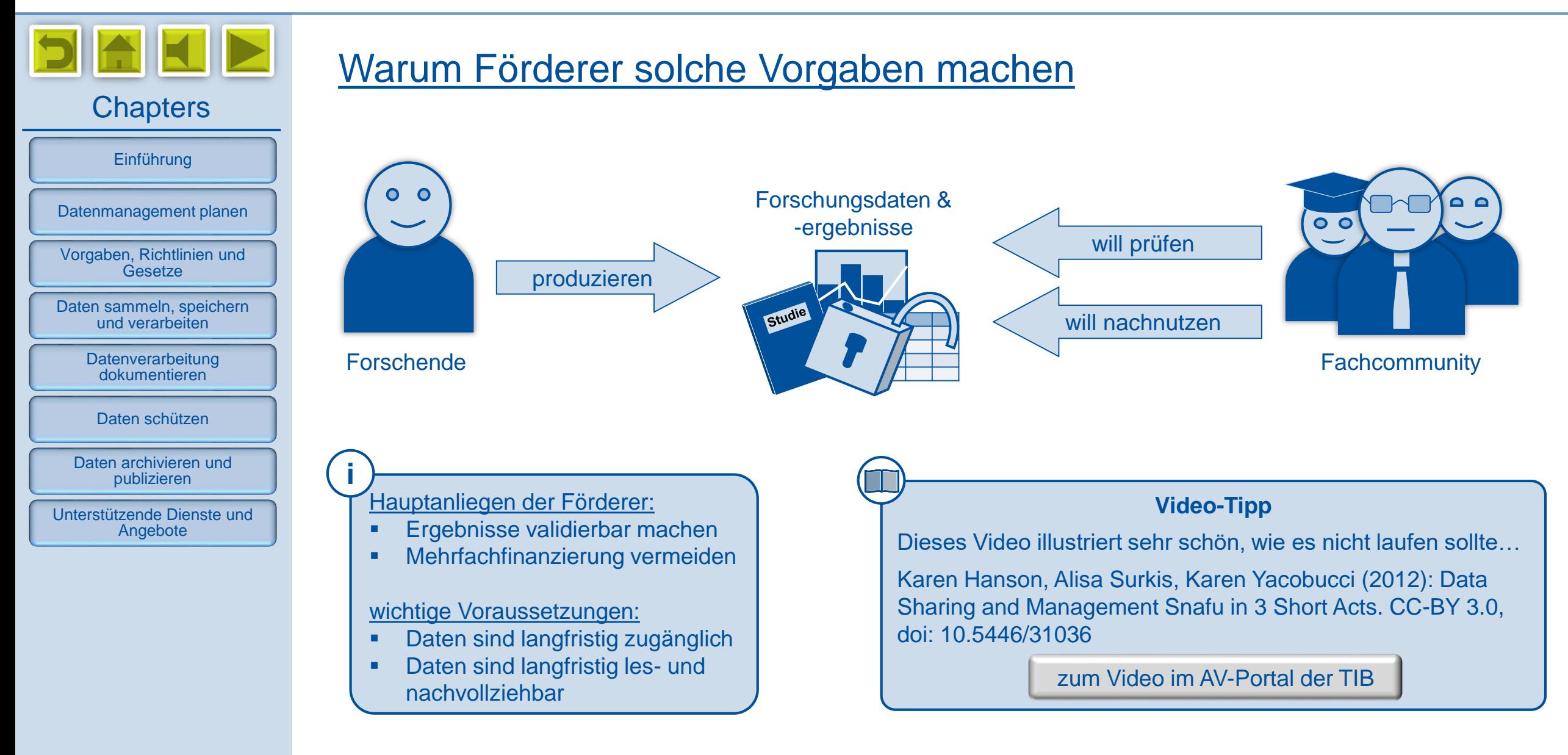

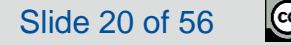

<span id="page-20-0"></span>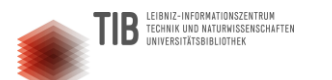

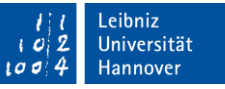

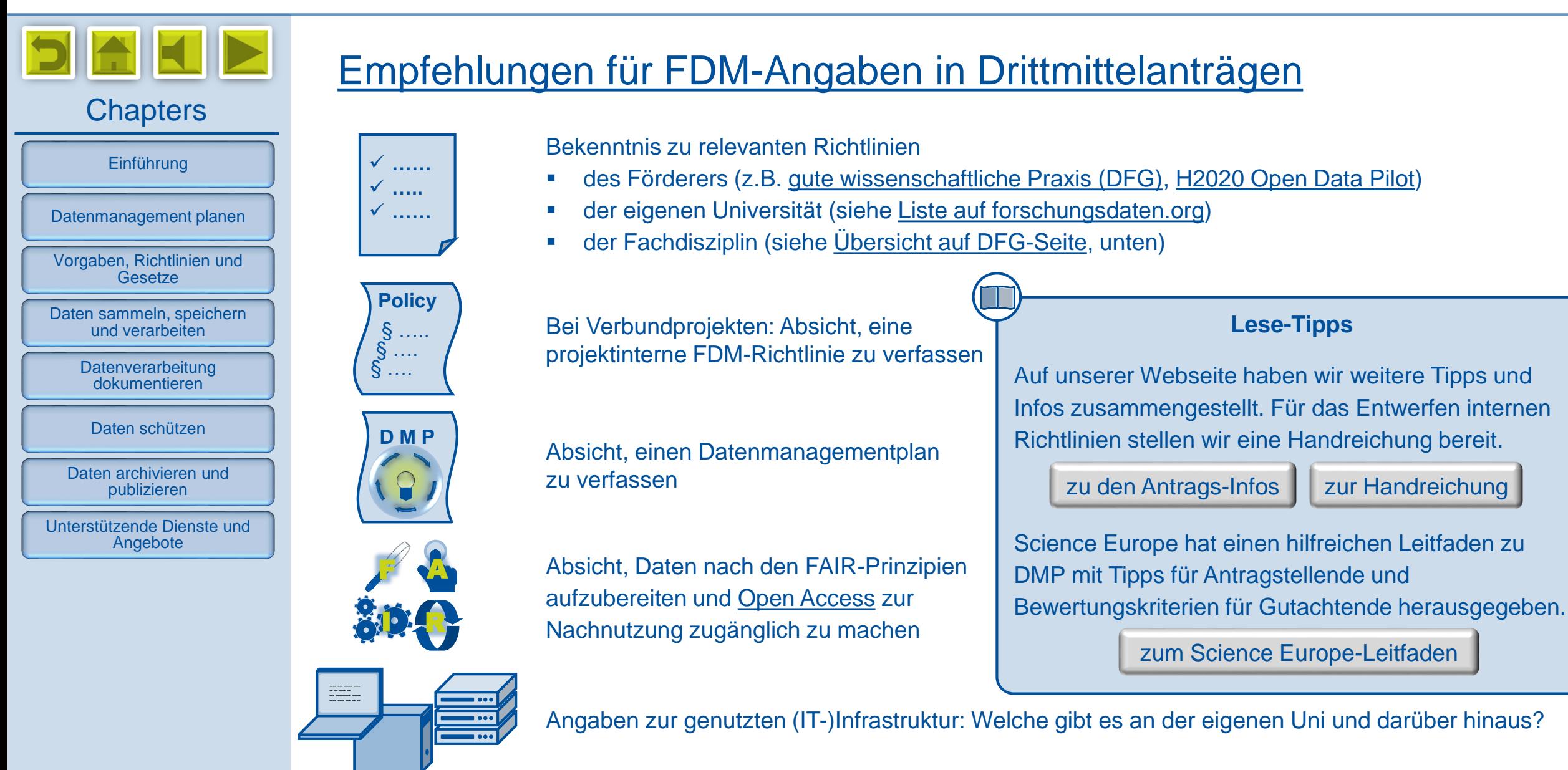

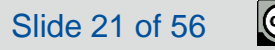

<span id="page-21-0"></span>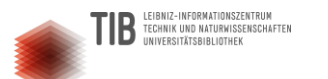

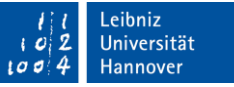

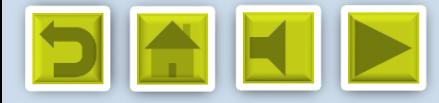

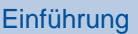

[Datenmanagement planen](#page-8-0)

[Vorgaben, Richtlinien und](#page-14-0)  **Gesetze** 

[Daten sammeln, speichern](#page-21-0)  und verarbeiten

> **Datenverarbeitung** dokumentieren

> > [Daten schützen](#page-35-0)

[Daten archivieren und](#page-43-0)  publizieren

[Unterstützende Dienste und](#page-51-0)  Angebote

# Daten sammeln, speichern und verarbeiten

[Existierende Daten nachnutzen](#page-22-0)

[Speicherorte und Datenübertragung](#page-23-0)

[LUIS-Dienste zum Speichern und Sichern von Daten](#page-24-0)

[Strukturierte Dateiablage und Benennung](#page-25-0)

[Praktische Tools, die das Leben leichter machen…](#page-26-0)

[Spezielle Dienste und Programme](#page-27-0)

[Daten \(auch mit Externen\) austauschen](#page-28-0)

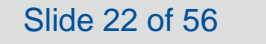

<span id="page-22-0"></span>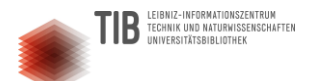

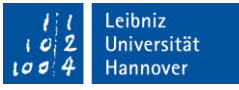

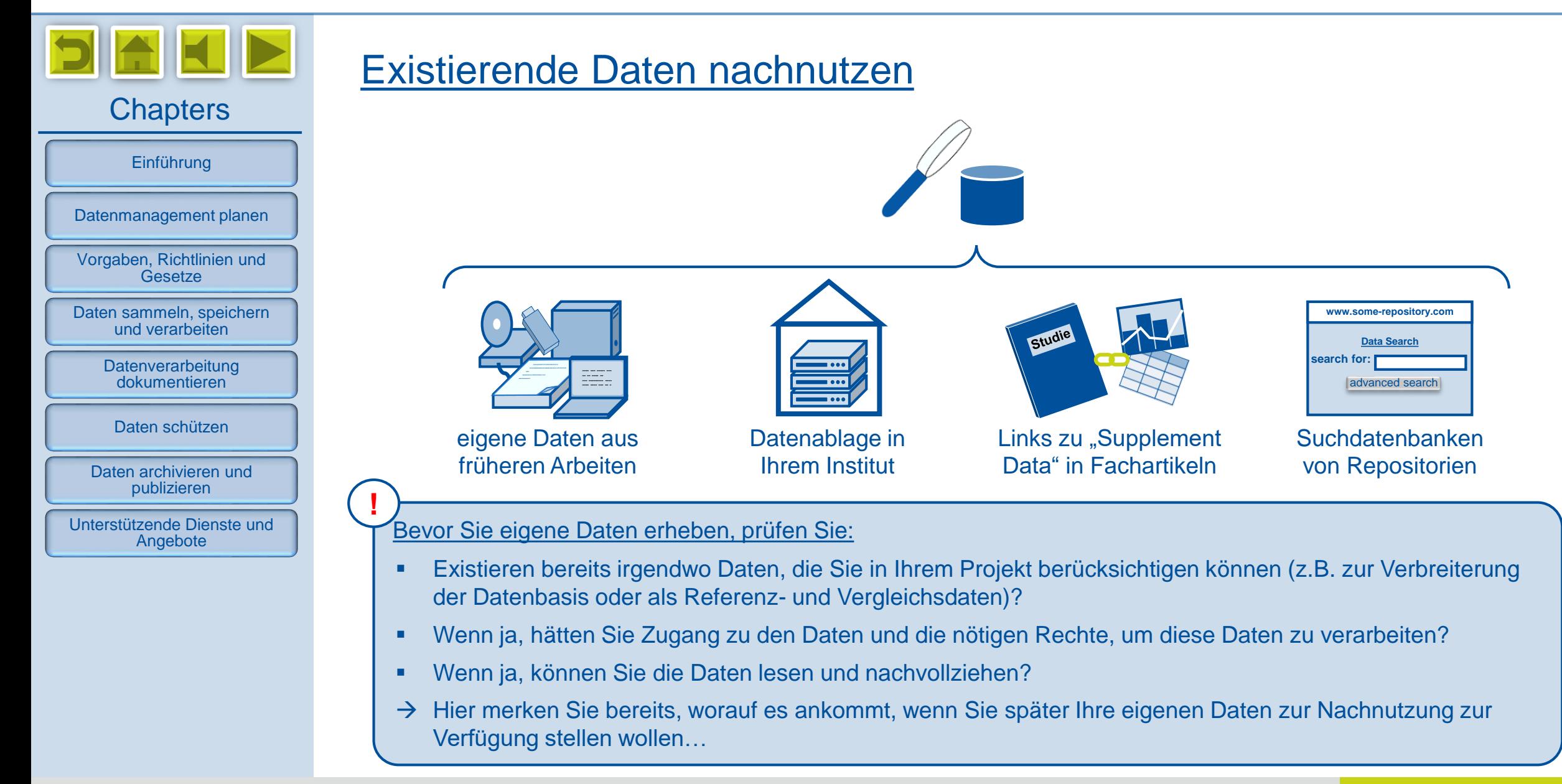

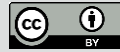

<span id="page-23-0"></span>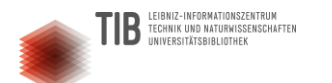

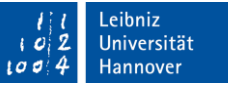

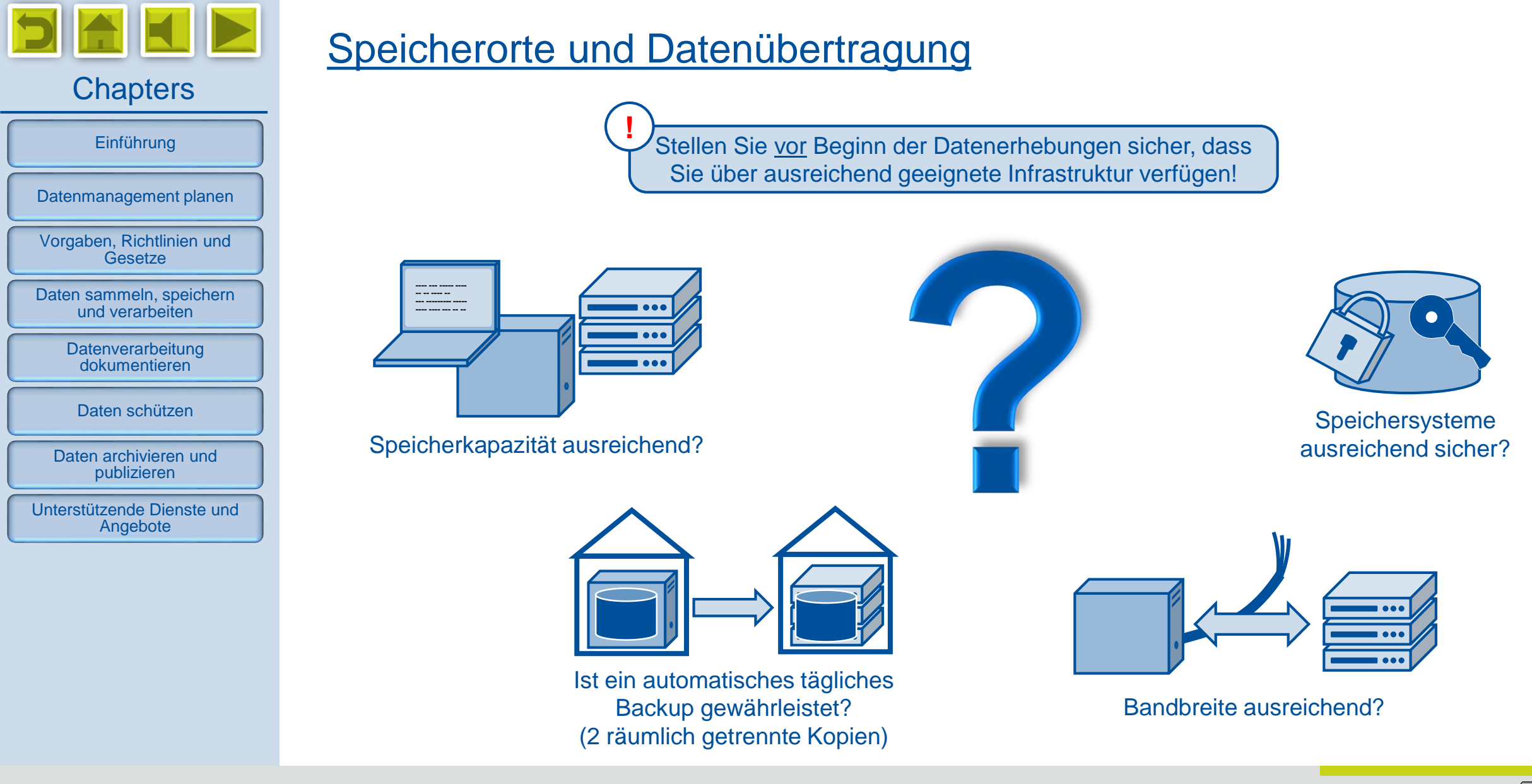

*Digitale Forschungsdaten managen - Grundlagen, Tipps & Tricks*

Slide 24 of 56

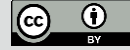

<span id="page-24-0"></span>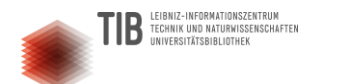

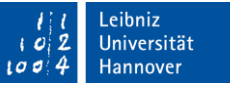

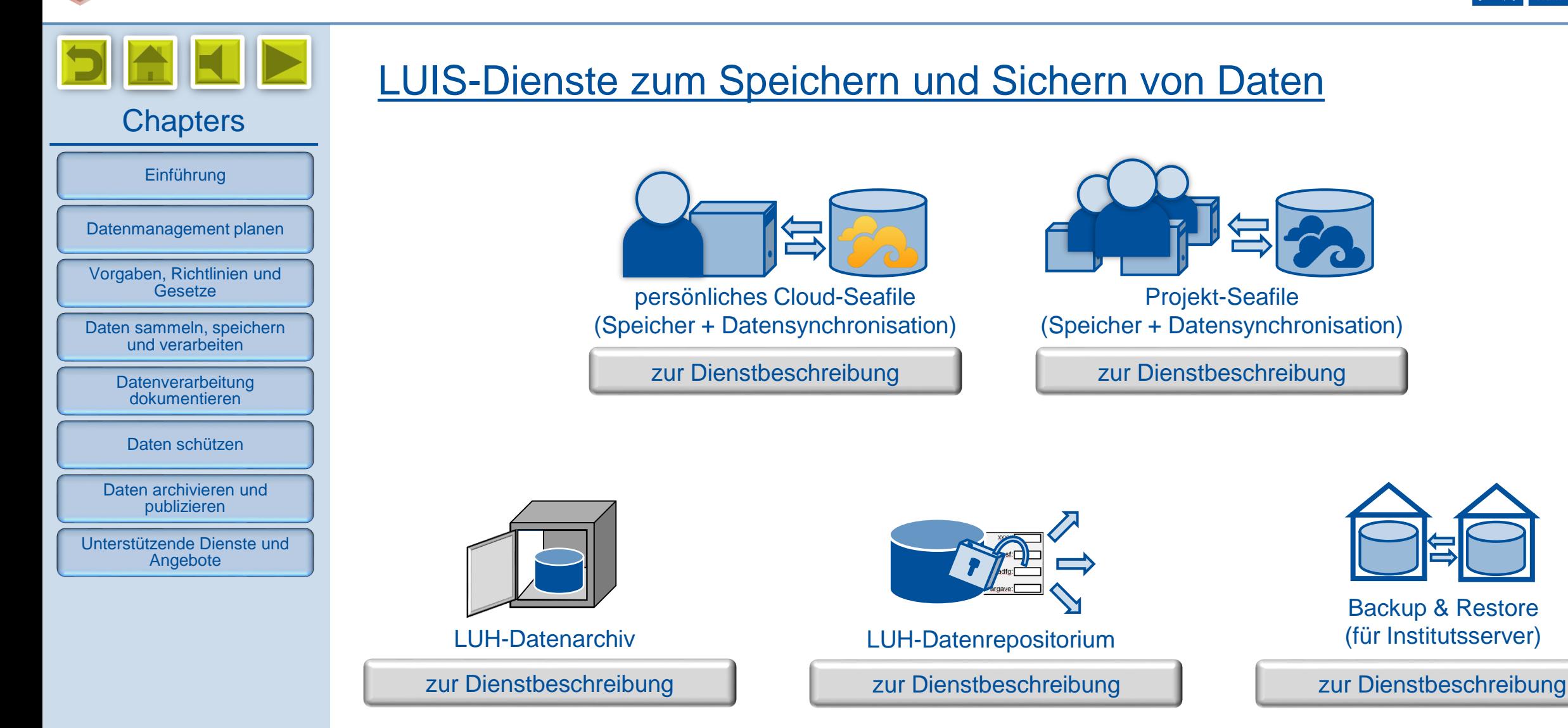

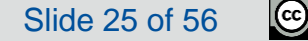

<span id="page-25-0"></span>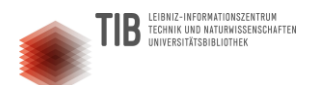

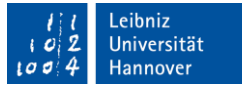

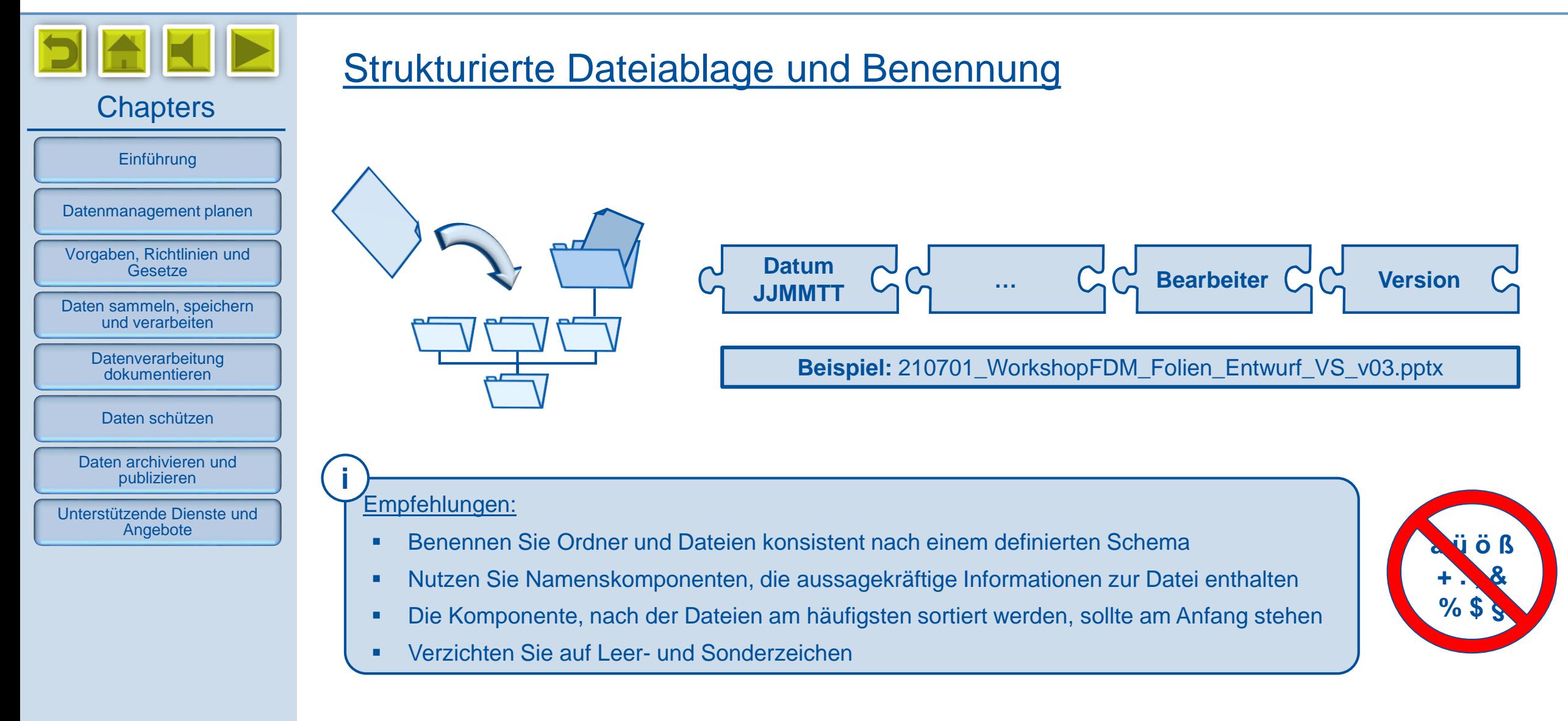

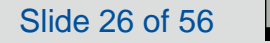

<span id="page-26-0"></span>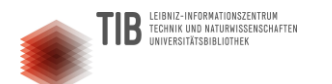

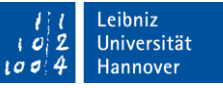

**Dokument**

[zur Downloadseite](https://tools.pdf24.org/de/creator)

**Es war einmal ein eingescannter Text, der konnte auch maschinell gelesen werden…**

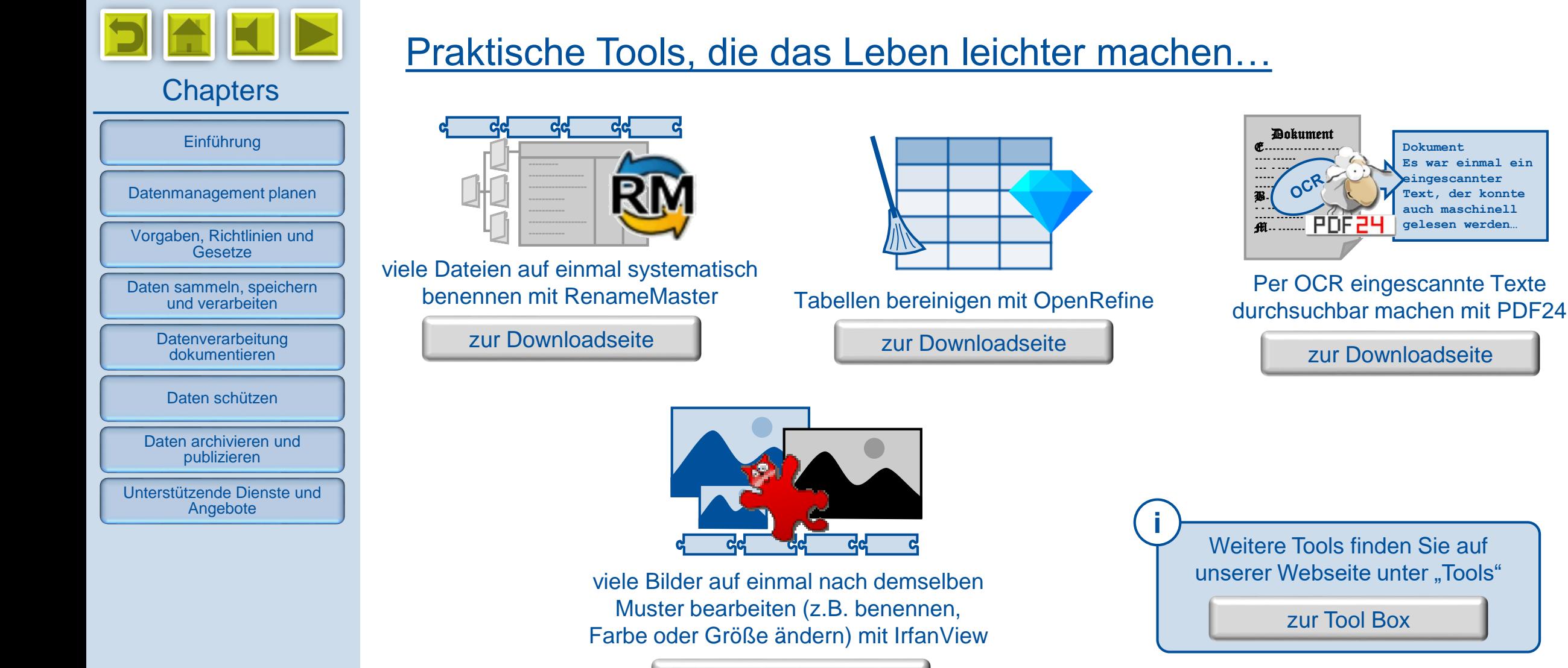

[zur Downloadseite](https://www.irfanview.com/)

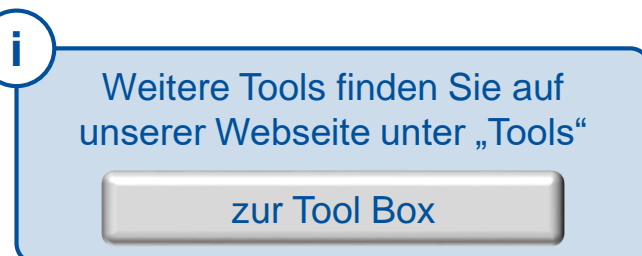

Dokument

[www.fdm.uni-hannover.de](http://www.fdm.uni-hannover.de/)

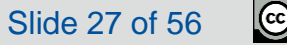

<span id="page-27-0"></span>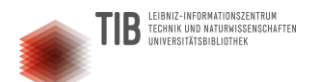

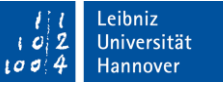

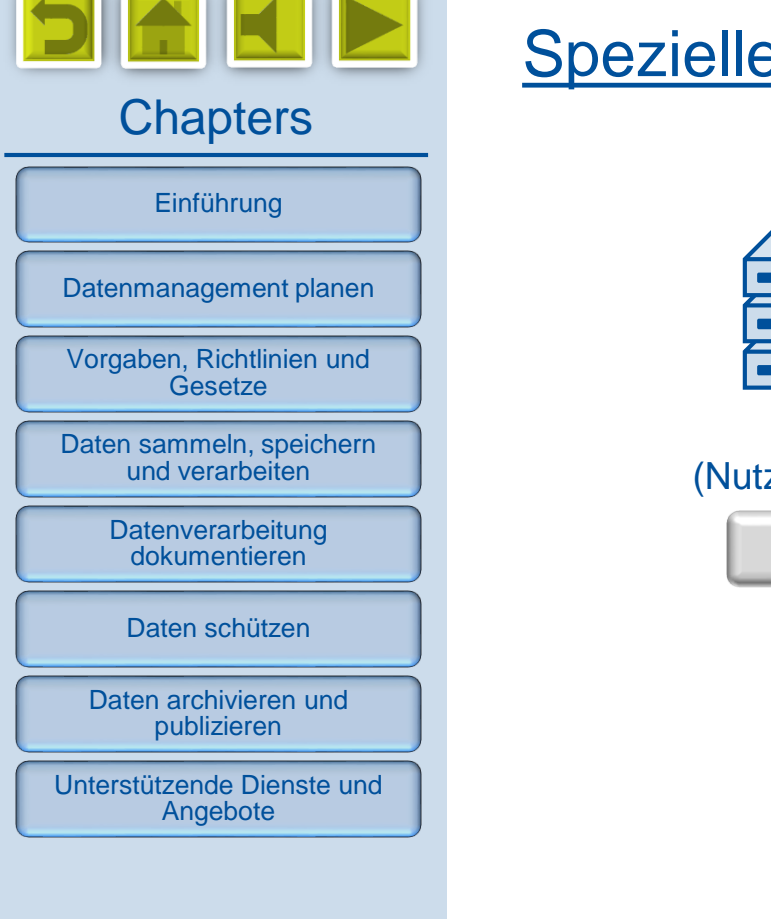

## Spezielle Dienste und Programme

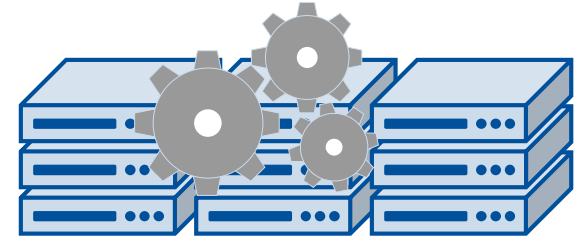

Scientific Computing (Nutzung des Rechenclusters der LUIS)

[zur Dienstbeschreibung](https://www.luis.uni-hannover.de/de/services/computing/scientific-computing/)

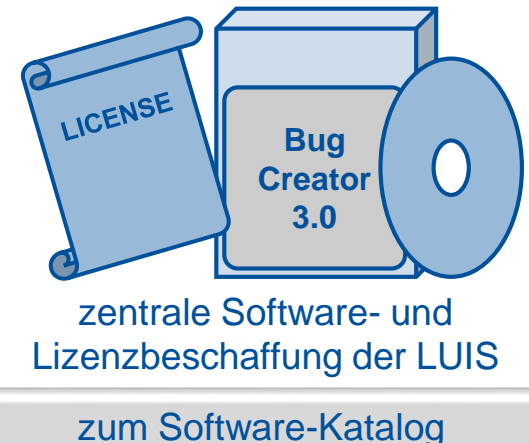

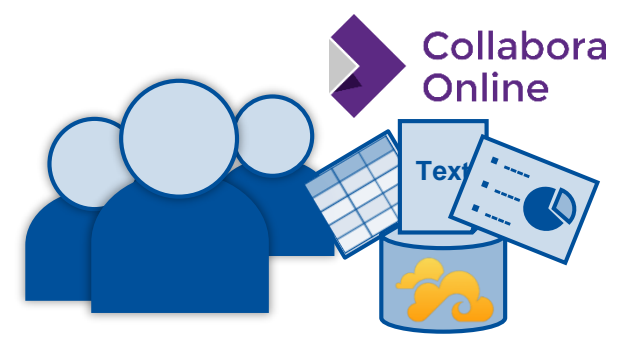

Dokumente mit mehreren Personen (auch zeitgleich) online bearbeiten mit Collabora

[zur Dienstbeschreibung](https://www.luis.uni-hannover.de/de/services/speichersysteme/dateiservice/projektablage/teildienste-der-projektablage/seafile#c15898)

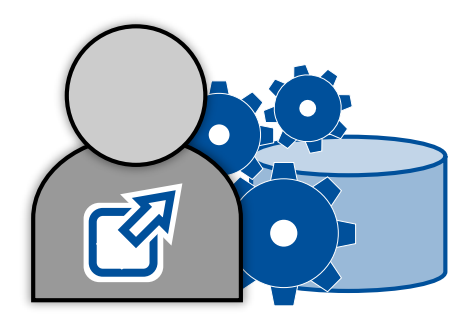

ggf. Datenerhebung oder -verarbeitung durch externe Dienstleister (z.B. Transkriptionsdienst, Callcenter, Luftbild-Erstellung etc.)

[www.fdm.uni-hannover.de](http://www.fdm.uni-hannover.de/)

*Digitale Forschungsdaten managen - Grundlagen, Tipps & Tricks*

 $\overline{0}$ 

<span id="page-28-0"></span>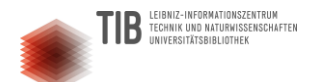

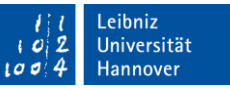

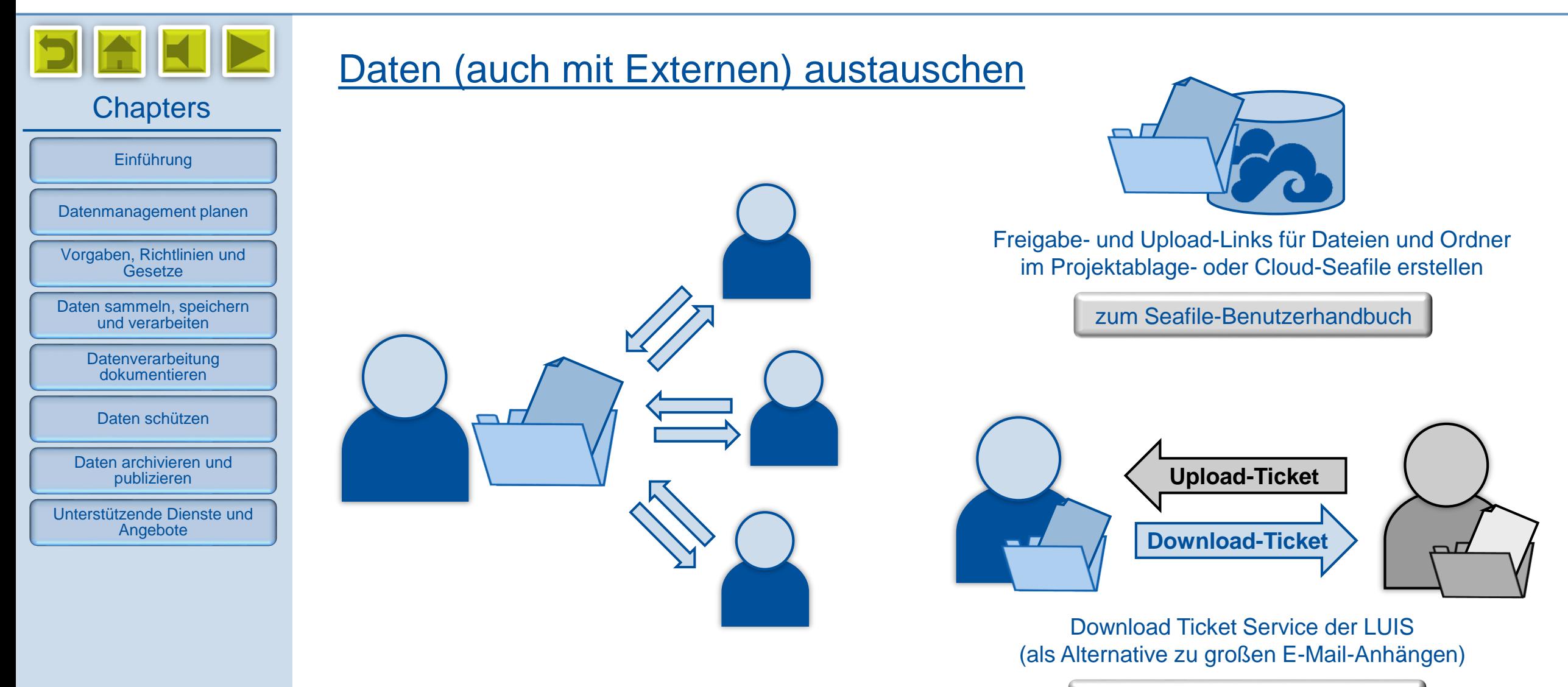

[zur Dienstbeschreibung](https://www.luis.uni-hannover.de/de/services/speichersysteme/dateiservice/download-ticket-service/)

*Digitale Forschungsdaten managen - Grundlagen, Tipps & Tricks*

 $\Theta$ 

<span id="page-29-0"></span>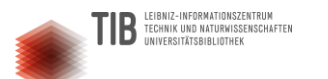

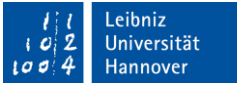

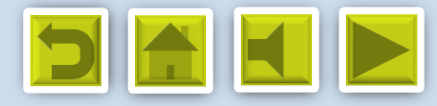

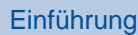

[Datenmanagement planen](#page-8-0)

[Vorgaben, Richtlinien und](#page-14-0)  **Gesetze** 

[Daten sammeln, speichern](#page-21-0)  und verarbeiten

**Datenverarbeitung** dokumentieren

[Daten schützen](#page-35-0)

[Daten archivieren und](#page-43-0)  publizieren

[Unterstützende Dienste und](#page-51-0)  Angebote

Datenverarbeitung dokumentieren

[Warum die Dokumentation so wichtig ist](#page-30-0)

[Die Bedeutung von Metadaten](#page-31-0)

[Allgemeine und spezielle Kontextinformationen](#page-32-0)

[Wie Metadaten entstehen und vorliegen können](#page-33-0) 

Dokumentation – [mögliche Hilfsmittel](#page-34-0)

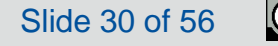

<span id="page-30-0"></span>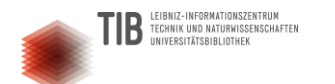

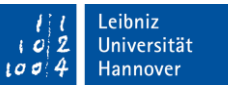

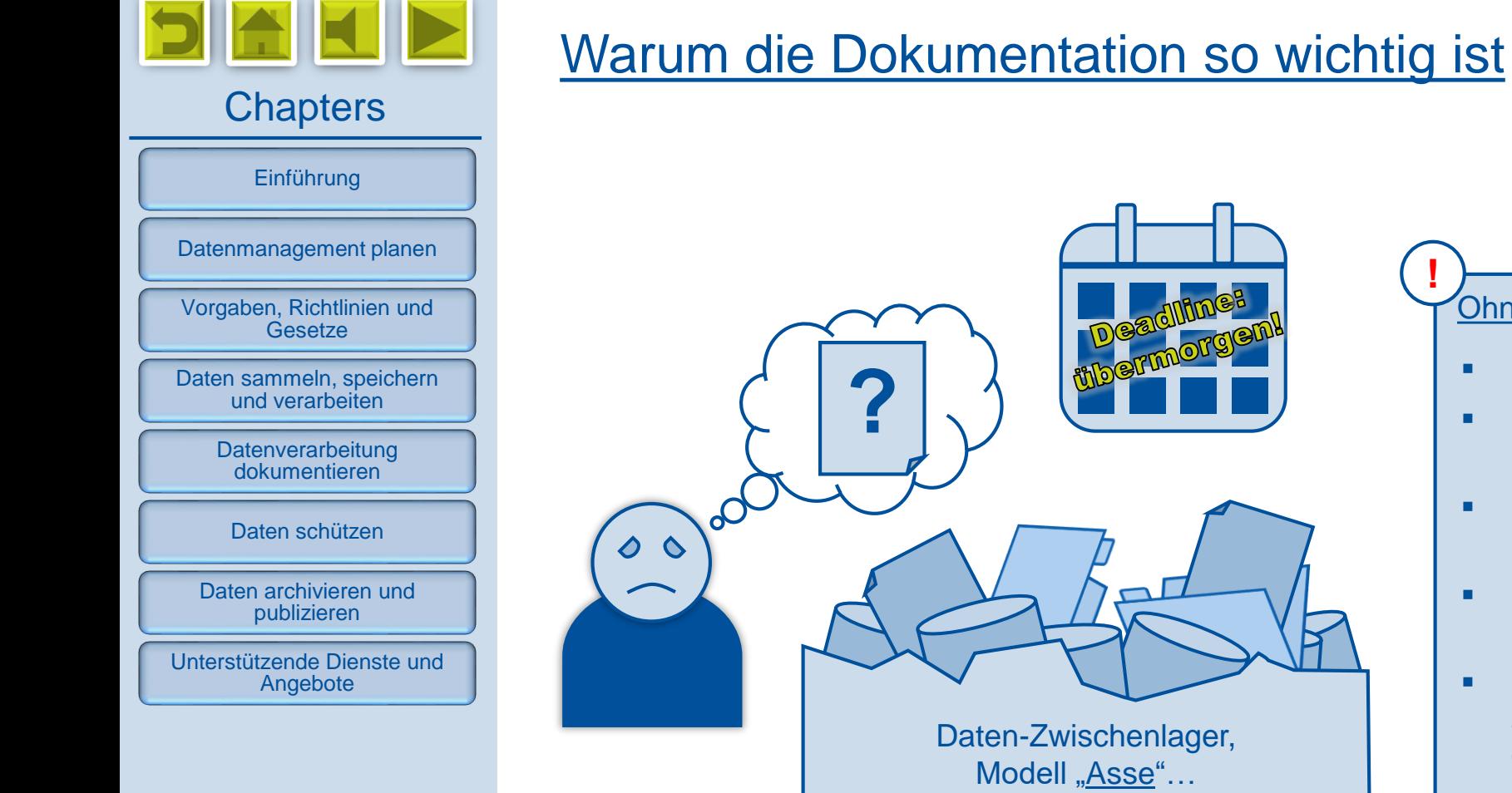

### Ohne gute Dokumentation laufen Sie Gefahr …

- …Daten nicht wiederzufinden
- …die Entstehung von Daten nicht mehr nachvollziehen zu können
- …Daten wegen fehlender Kontextinformationen nicht mehr interpretieren zu können
- …Dateien zu verwechseln (veraltete oder konkurrierende Versionen)
- …Daten nicht mit anderen Personen austauschen oder mit Daten aus anderen Quellen zusammenführen zu können

**Eine angemessene Dokumentation gehört zur guten wissenschaftlichen Praxis!**

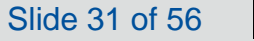

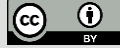

<span id="page-31-0"></span>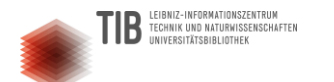

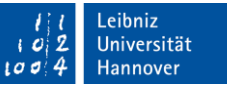

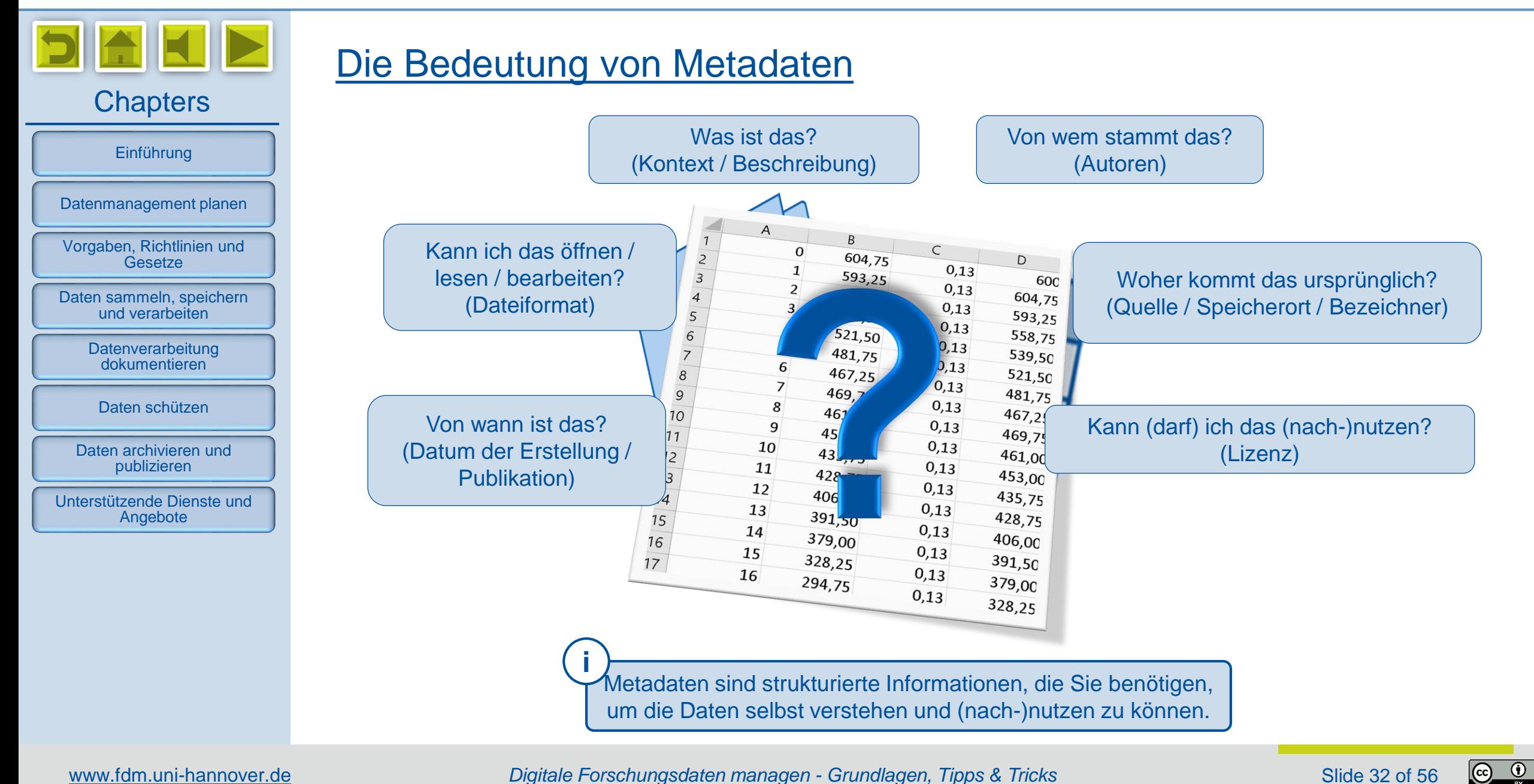

*Digitale Forschungsdaten managen - Grundlagen, Tipps & Tricks*

Slide 32 of 56

<span id="page-32-0"></span>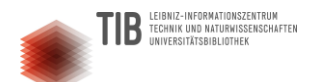

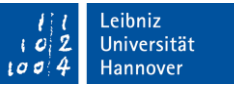

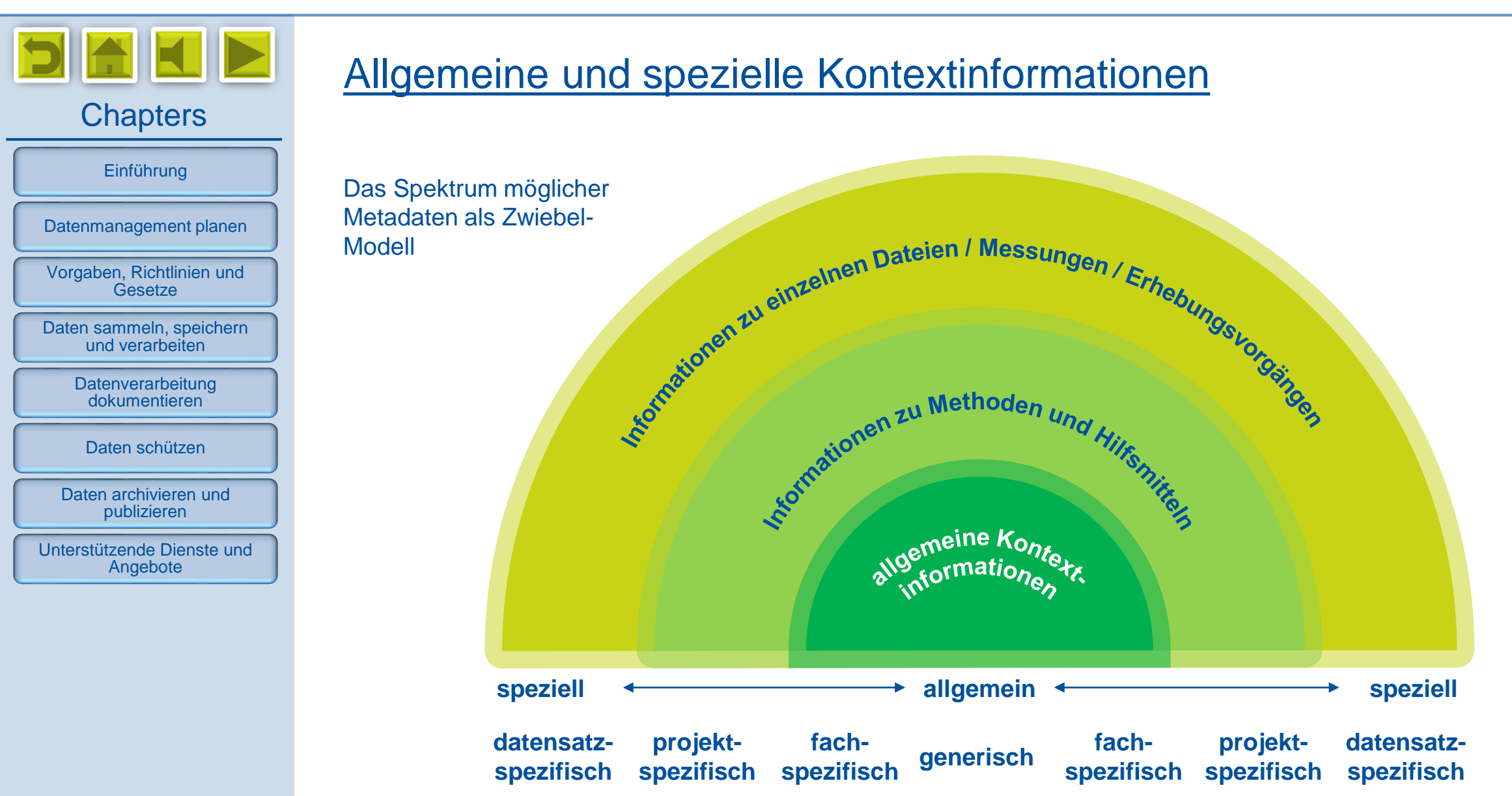

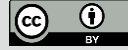

<span id="page-33-0"></span>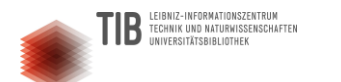

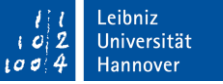

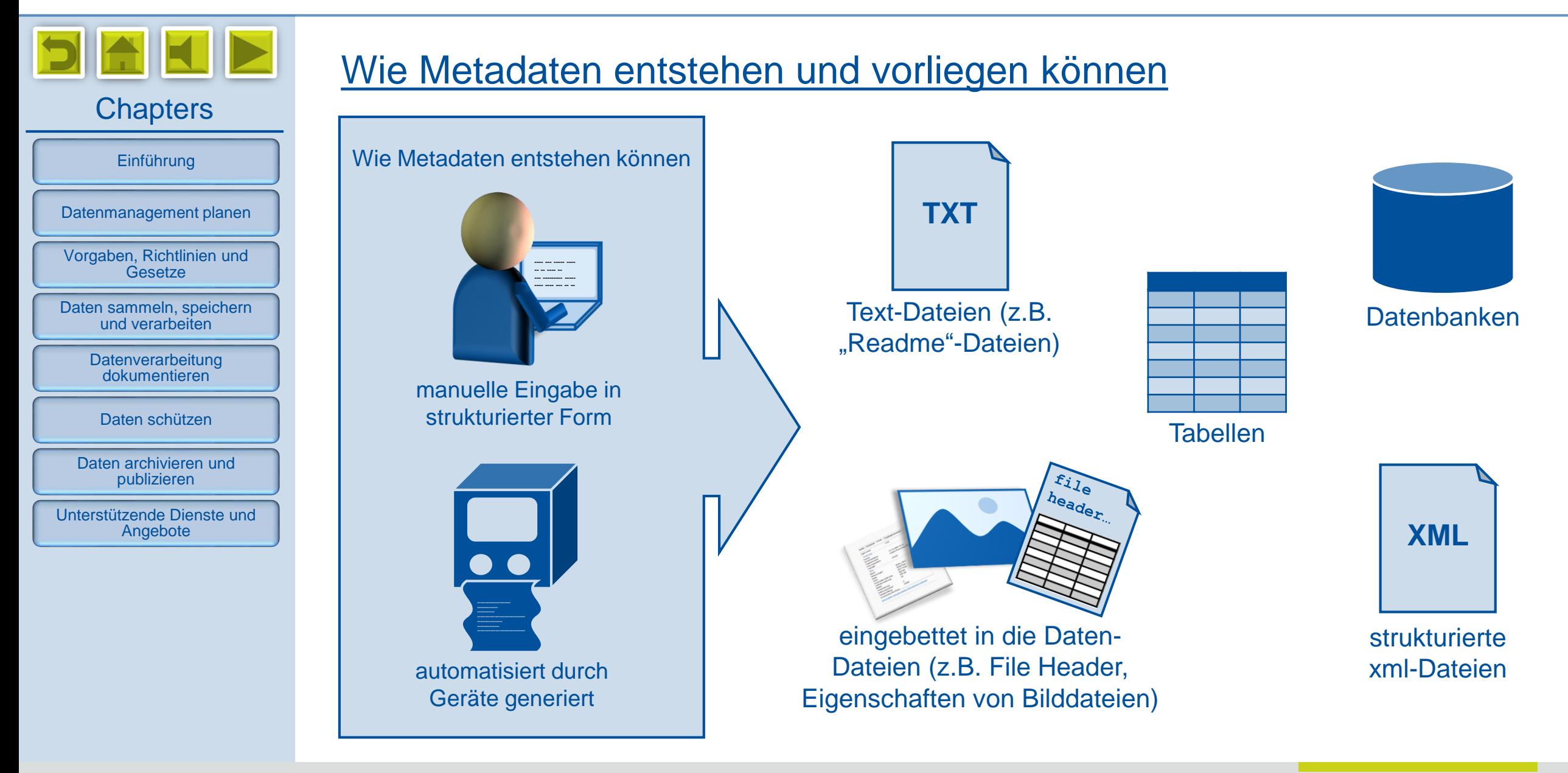

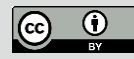

<span id="page-34-0"></span>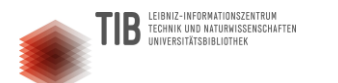

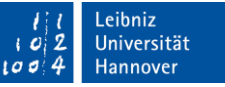

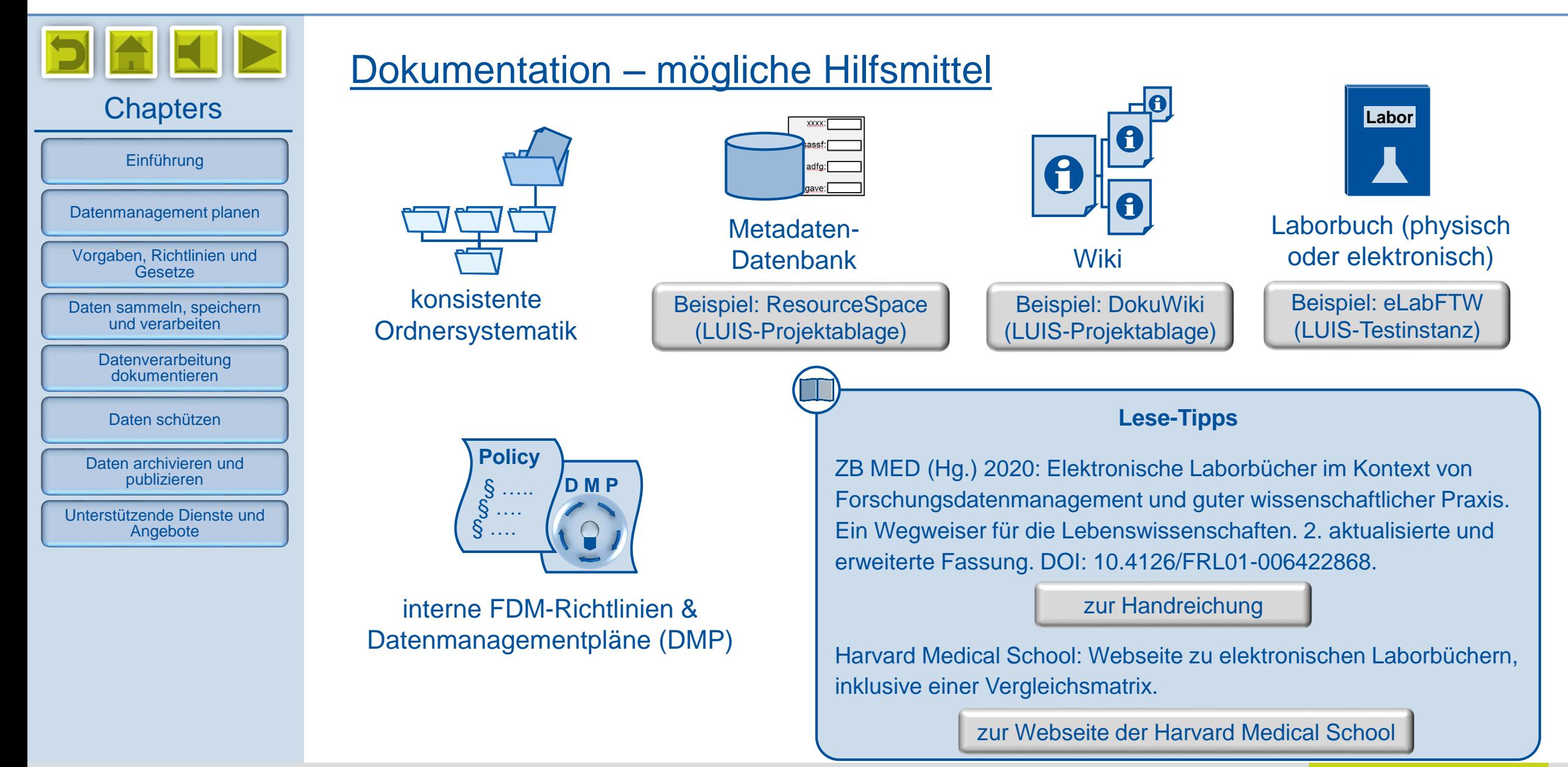

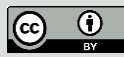

<span id="page-35-0"></span>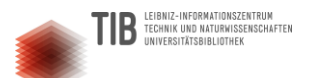

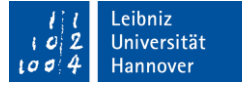

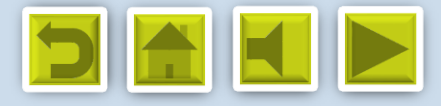

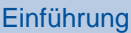

[Datenmanagement planen](#page-8-0)

[Vorgaben, Richtlinien und](#page-14-0)  **Gesetze** 

[Daten sammeln, speichern](#page-21-0)  und verarbeiten

**Datenverarbeitung** dokumentieren

[Daten schützen](#page-35-0)

[Daten archivieren und](#page-43-0)  publizieren

[Unterstützende Dienste und](#page-51-0)  Angebote

# Daten schützen

[Umgang mit Passwörtern: so bitte NICHT!](#page-36-0)

[Sichere Passwörter erstellen](#page-37-0)

[Rechtemanagement](#page-38-0)

[Dateien und Datenträgern verschlüsseln](#page-39-0)

[Verschlüsselung mit VeraCrypt](#page-40-0)

[Physische Zugangsbeschränkungen](#page-41-0)

[Weitere organisatorische Maßnahmen](#page-42-0)

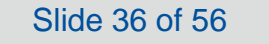

<span id="page-36-0"></span>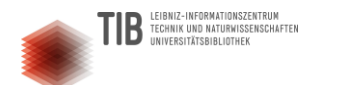

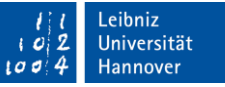

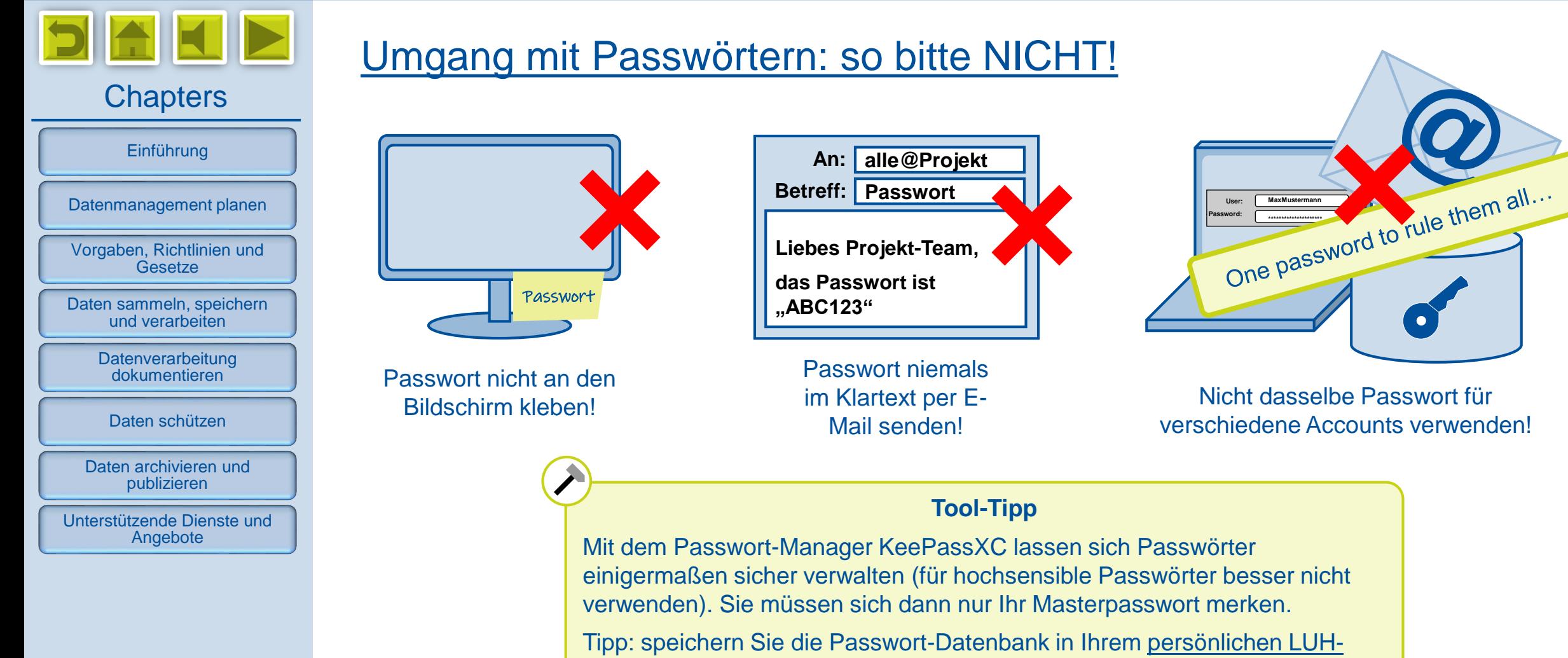

[Cloudspeicher, um von verschiedenen Geräten darauf zugreifen zu können.](https://keepass.info/) 

[zum Download](https://keepassxc.org/download/)

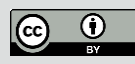

<span id="page-37-0"></span>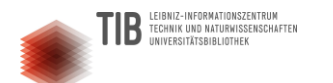

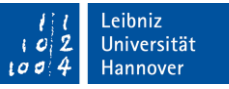

#### **Chapters Datenverarbeitung** dokumentieren [Daten sammeln, speichern](#page-21-0)  und verarbeiten [Vorgaben, Richtlinien und](#page-14-0)  **Gesetze** [Datenmanagement planen](#page-8-0) [Einführung](#page-4-0) [Unterstützende Dienste und](#page-51-0)  Angebote [Daten archivieren und](#page-43-0)  publizieren [Daten schützen](#page-35-0) Sichere Passwörter erstellen **Tipps für sichere Passwörter: i** mindestens 20 Zeichen schwer zu erraten (keine Geburtstage etc. verwenden) Passphrase statt einzelnem Wort ohne erkennbaren Sinn, also keine Sprichwörter usw. Schreibweisen verfremden (z.B. "Tr!ck" statt "Trick") mehrere Sprachen kombinieren **Lese-Tipp** Empfehlungen des [Bundesamtes für Sicherheit in](https://www.bsi-fuer-buerger.de/BSIFB/DE/Empfehlungen/Passwoerter/passwoerter_node.html)  der Informationstechnik (BSI) [zur Webseite des BSI](https://www.bsi.bund.de/DE/Themen/Verbraucherinnen-und-Verbraucher/Informationen-und-Empfehlungen/Cyber-Sicherheitsempfehlungen/Accountschutz/Sichere-Passwoerter-erstellen/sichere-passwoerter-erstellen_node.html) **User: Password: MaxMustermann \*\*\*\*\*\*\*\*\*\*\*\*\*\*\*\*\*\*\*\*\*\*\*\*\*\*\*\*** Vermeiden Sie in Passwörtern länderspezifische Sonderzeichen wie ö,ä,ü,ß usw. Diese stehen Ihnen auf Geräten mit dem Tastaturlayout eines anderen Landes nicht zur Verfügung, so dass Sie dann Ihr Passwort nicht eingeben können! **!**

[www.fdm.uni-hannover.de](http://www.fdm.uni-hannover.de/)

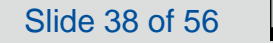

<span id="page-38-0"></span>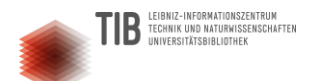

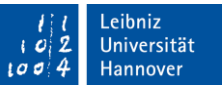

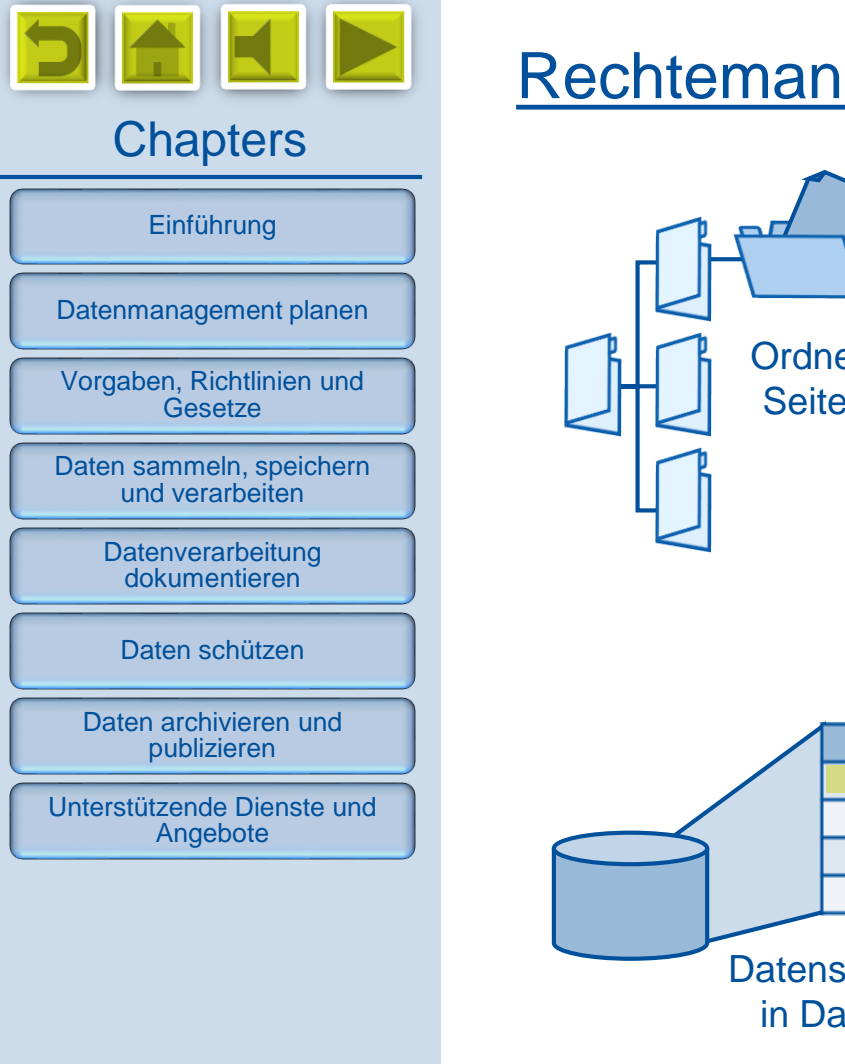

## Rechtemanagement

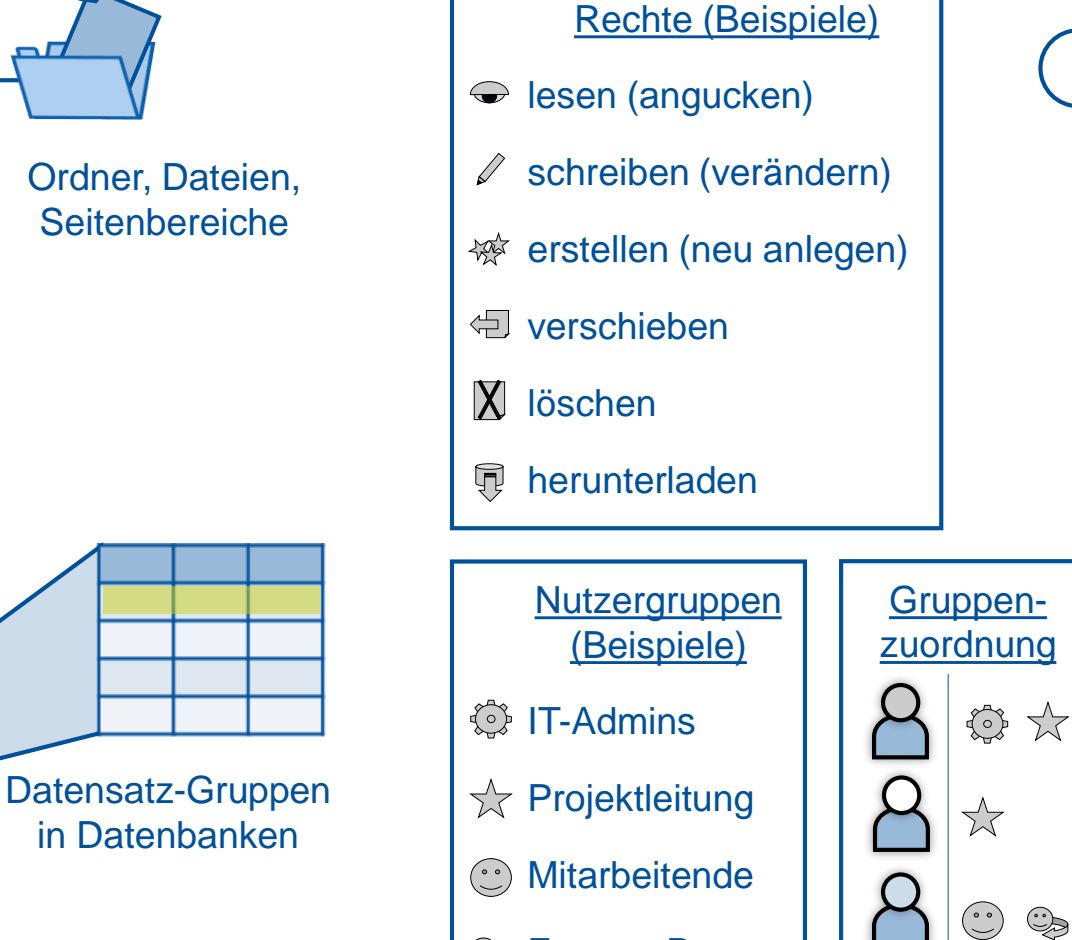

Das zuverlässige Einrichten und Verwalten von Berechtigungen erfordert IT-Fachkenntnisse und ggf. spezielle Software. Berücksichtigen Sie dies in Ihrer Projekt- und Ressourcenplanung!

**!**

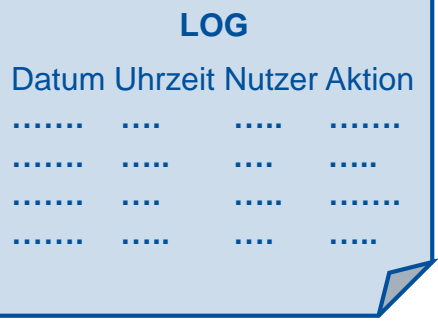

[www.fdm.uni-hannover.de](http://www.fdm.uni-hannover.de/)

*Digitale Forschungsdaten managen - Grundlagen, Tipps & Tricks*

**Externe Partner** 

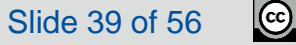

<span id="page-39-0"></span>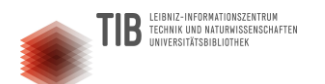

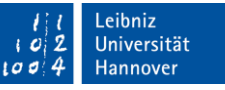

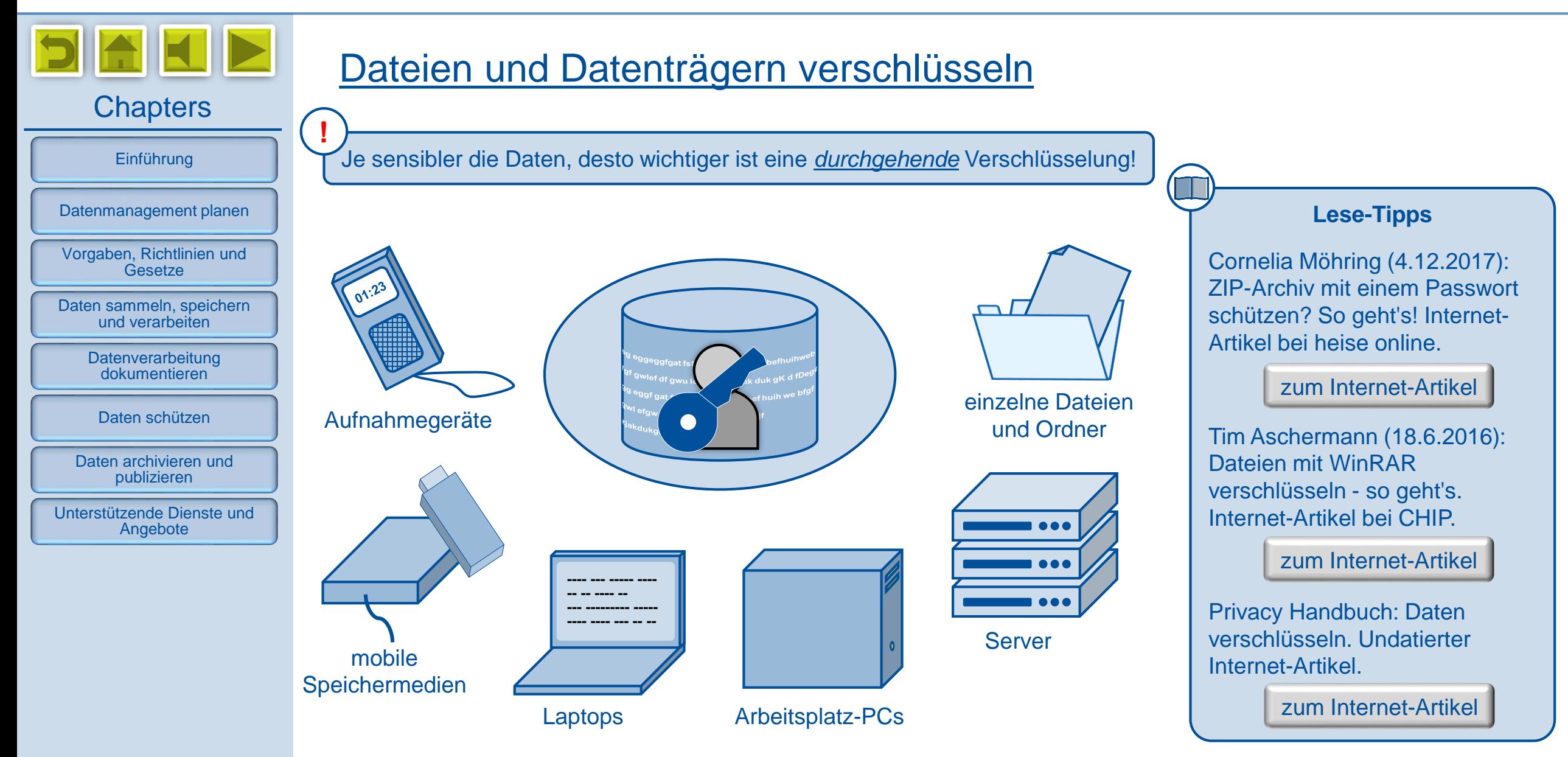

*Digitale Forschungsdaten managen - Grundlagen, Tipps & Tricks*

 $\odot$ 

 $\left($ 

<span id="page-40-0"></span>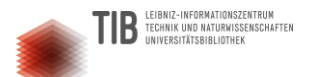

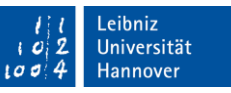

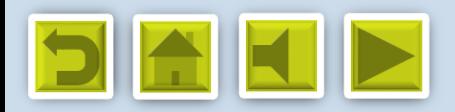

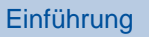

**!**

[Datenmanagement planen](#page-8-0)

[Vorgaben, Richtlinien und](#page-14-0)  **Gesetze** 

[Daten sammeln, speichern](#page-21-0)  und verarbeiten

**Datenverarbeitung** dokumentieren

[Daten schützen](#page-35-0)

[Daten archivieren und](#page-43-0)  publizieren

[Unterstützende Dienste und](#page-51-0)  Angebote

## Verschlüsselung mit VeraCrypt

Softwareseitige Verschlüsselung ist tendenziell sicherer als hardwareseitige!

### **Tool-Tipp**

VeraCrypt ist ein leistungsfähiges, benutzerfreundliches OpenSource-Programm, mit dem sich einzelne Ordner, Partitionen und ganze Festplatten sicher verschlüsseln lassen. Es ist für alle gängigen Betriebssysteme verfügbar.

[zum Download](https://www.veracrypt.fr/en/Downloads.html)

Die folgenden YouTube-Videos von TDUCity erläutern anschaulich die Installation und die verschiedenen Funktionen und Einstellmöglichkeiten von TrueCrypt (dem VeraCrypt-Vorläufer) und VeraCrypt:

[zu den Videos](https://www.youtube.com/playlist?list=PLQZTEUl9WbM0_9lh_ucHz1oP9NeggPouH)

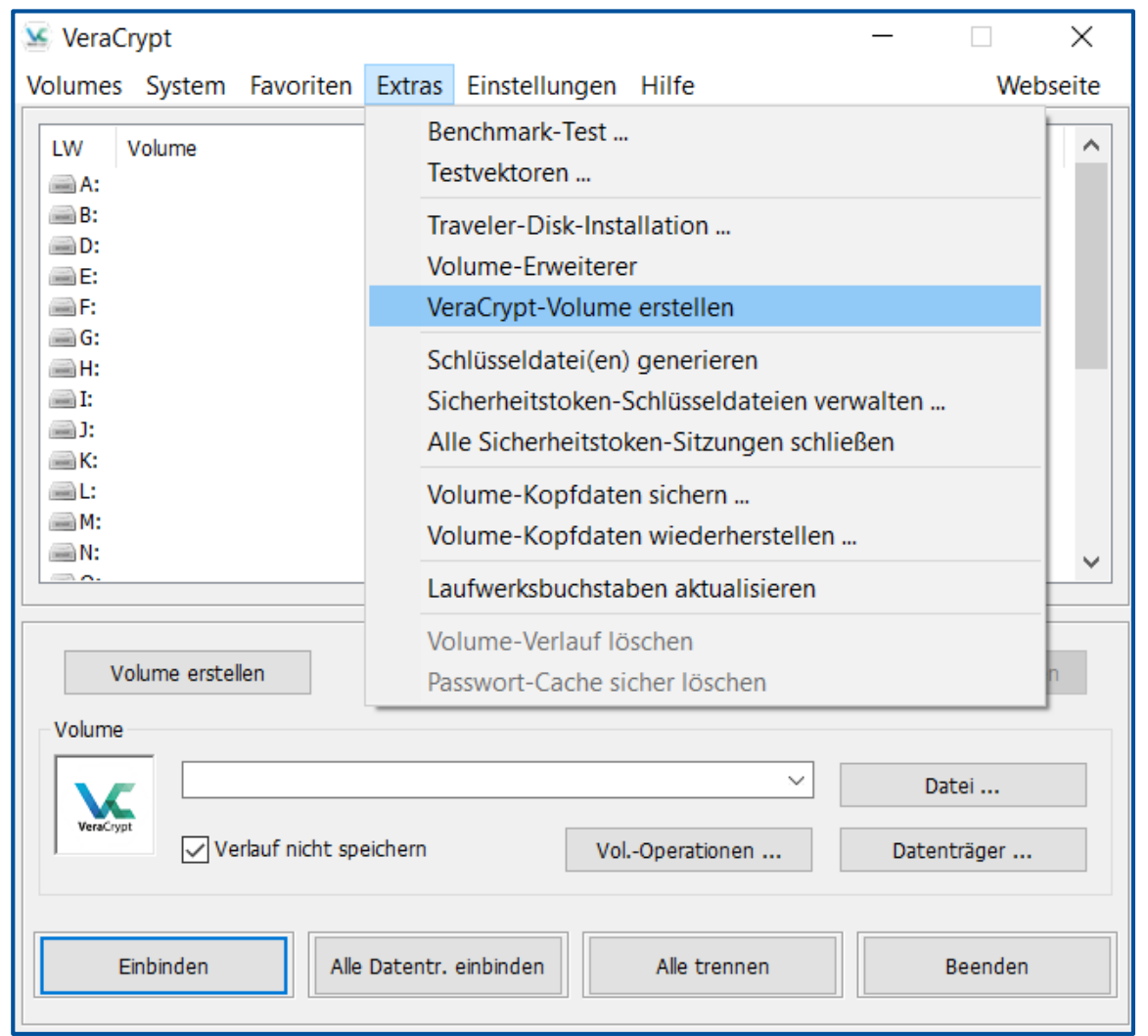

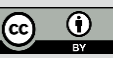

<span id="page-41-0"></span>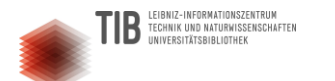

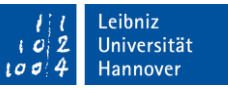

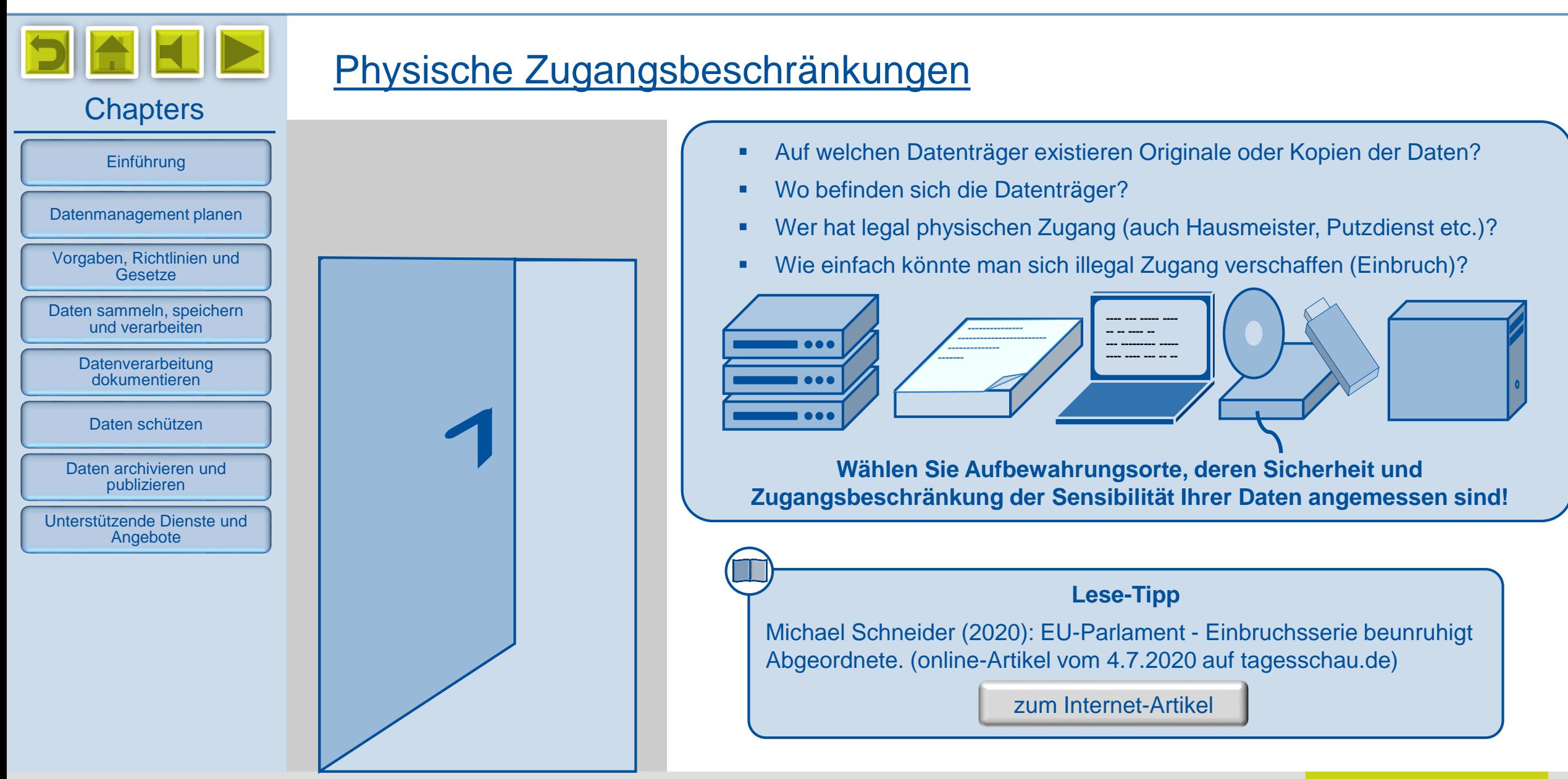

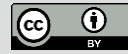

<span id="page-42-0"></span>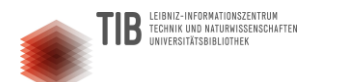

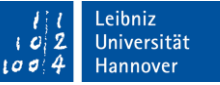

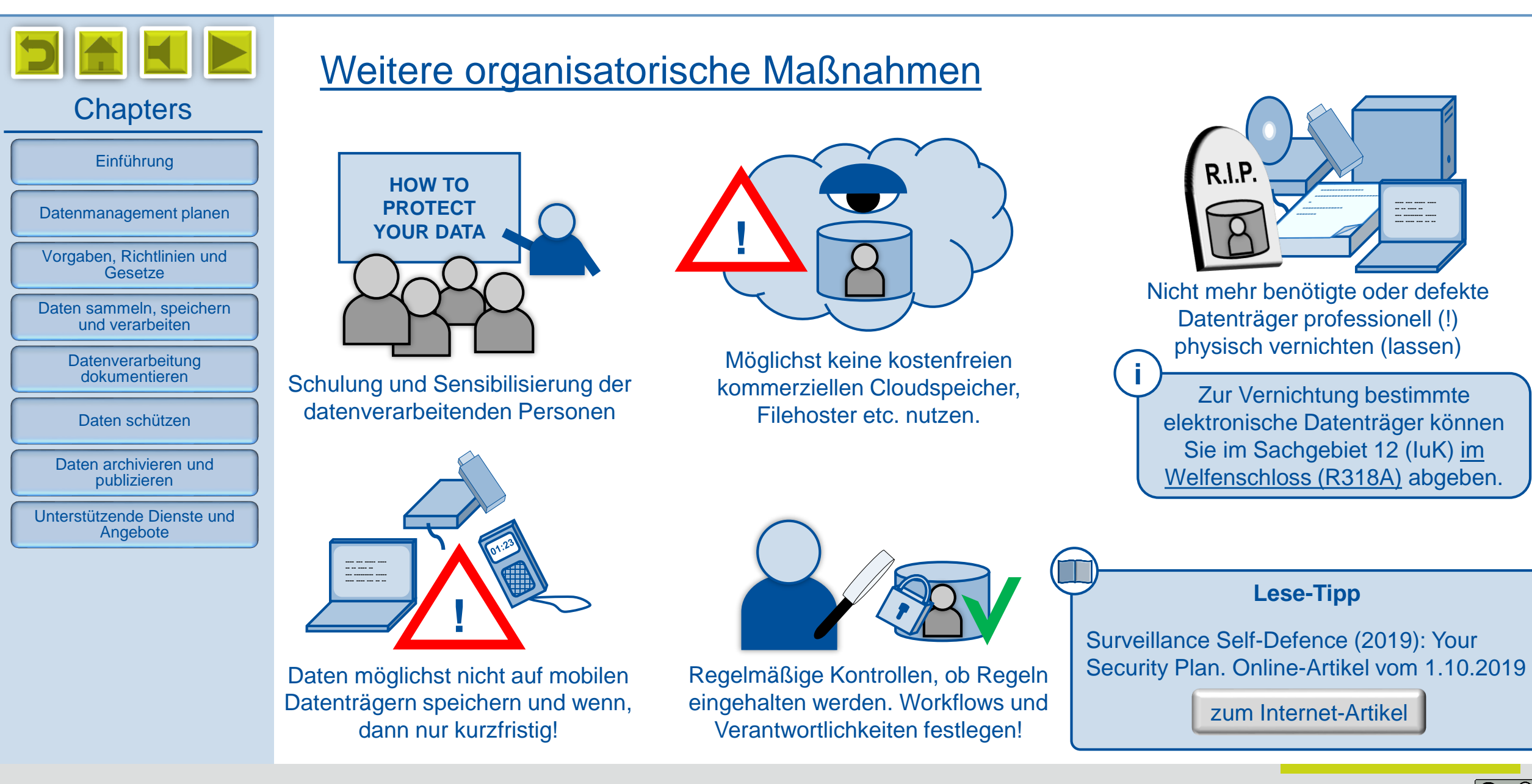

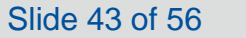

<span id="page-43-0"></span>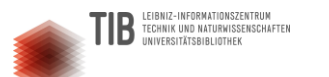

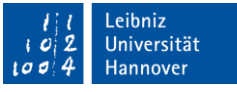

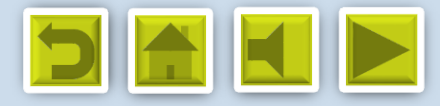

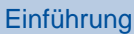

[Datenmanagement planen](#page-8-0)

[Vorgaben, Richtlinien und](#page-14-0)  **Gesetze** 

[Daten sammeln, speichern](#page-21-0)  und verarbeiten

**Datenverarbeitung** dokumentieren

[Daten schützen](#page-35-0)

[Daten archivieren und](#page-43-0)  publizieren

[Unterstützende Dienste und](#page-51-0)  Angebote

# Daten archivieren und publizieren

[Welche Daten sollten langfristig aufbewahrt werden?](#page-44-0)

[Daten nach den FAIR-Prinzipien aufbereiten](#page-45-0)

[Daten richtig archivieren](#page-46-0)

[Das Publizieren hochwertiger Daten eröffnet Chancen!](#page-47-0)

[Daten über ein Repositorium zur Verfügung stellen](#page-48-0)

[Ein geeignetes Repositorium auswählen](#page-49-0)

[Fachartikel mit den zugehörigen Daten verknüpfen](#page-50-0)

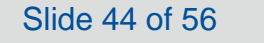

<span id="page-44-0"></span>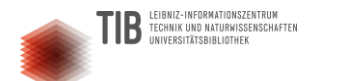

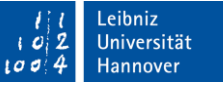

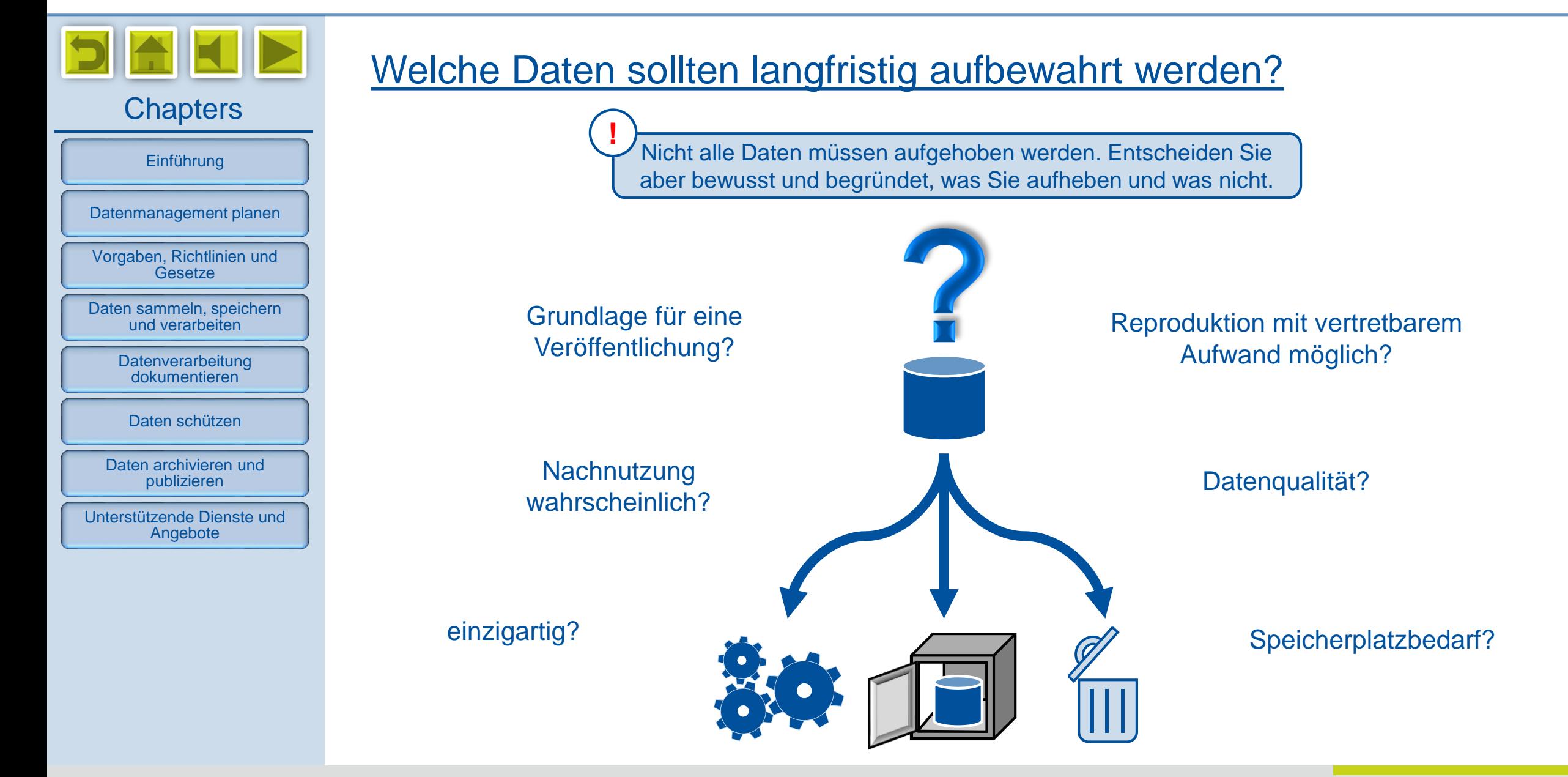

*Digitale Forschungsdaten managen - Grundlagen, Tipps & Tricks*

<span id="page-45-0"></span>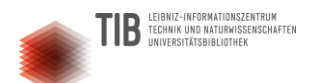

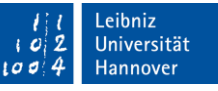

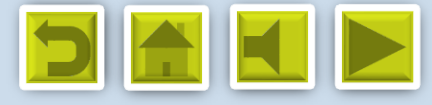

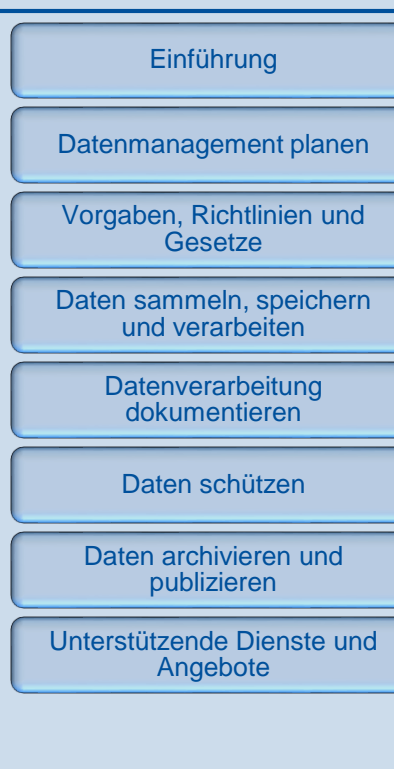

## Daten nach den FAIR-Prinzipien aufbereiten

- **F**indable (Andere sollen meine Daten finden können)
- reichhaltige Metadaten in durchsuchbaren öffentlichen Verzeichnissen (z.B. Suchdatenbank von Datenrepositorien)
- über einen eindeutigen Identifier (z.B. DOI) dauerhaft abrufbar

### **A**ccessible (Andere sollen auf meine Daten zugreifen können)

- möglichst online-Zugang über Standard-Protokolle  $(z.B. http(s) / ftp)$
- Transparente Zugangsbedingungen

### **Lese-Tipps**

Angelina Kraft (2017): Die FAIR Data [Prinzipien für Forschungsdaten. Artikel](https://www.bfdi.bund.de/DE/Datenschutz/Themen/Melderecht_Statistiken/VolkszaehlungArtikel/151283_VolkszaehlungsUrteil.html)  im TIB-Blog vom 12.9.2017

[zum TIB-Blog](https://blogs.tib.eu/wp/tib/2017/09/12/die-fair-data-prinzipien-fuer-forschungsdaten/)

GoFAIR: FAIR Principles (Webseite).

[zur GoFAIR-Webseite](https://www.go-fair.org/fair-principles/)

**I**nteroperable (Meine Daten sollen mit anderen kombiniert und maschinell verarbeitet werden können)

- nach fachspezifischen Standards systematisch aufbereitet und
	- dokumentiert
- maschinenlesbare Daten und Metadaten in verbreiteten, möglichst offenen Dateiformaten
- Referenzen zu verwandten Daten

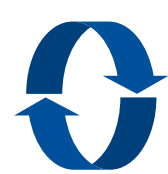

**R**e-usable (Meine Daten sollen von anderen zu deren eigenen Zwecken nachgenutzt werden können) zusätzlich zu allen vorherigen Punkten:

- gute Dokumentation und präzise Attribute (Daten sind nachvollziehbar)
- eindeutige Lizenz (Nachnutzungsbedingungen sind rechtsverbindlich geregelt)

[www.fdm.uni-hannover.de](http://www.fdm.uni-hannover.de/)

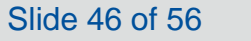

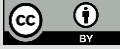

<span id="page-46-0"></span>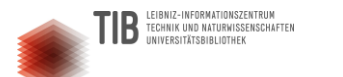

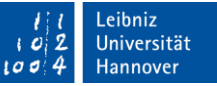

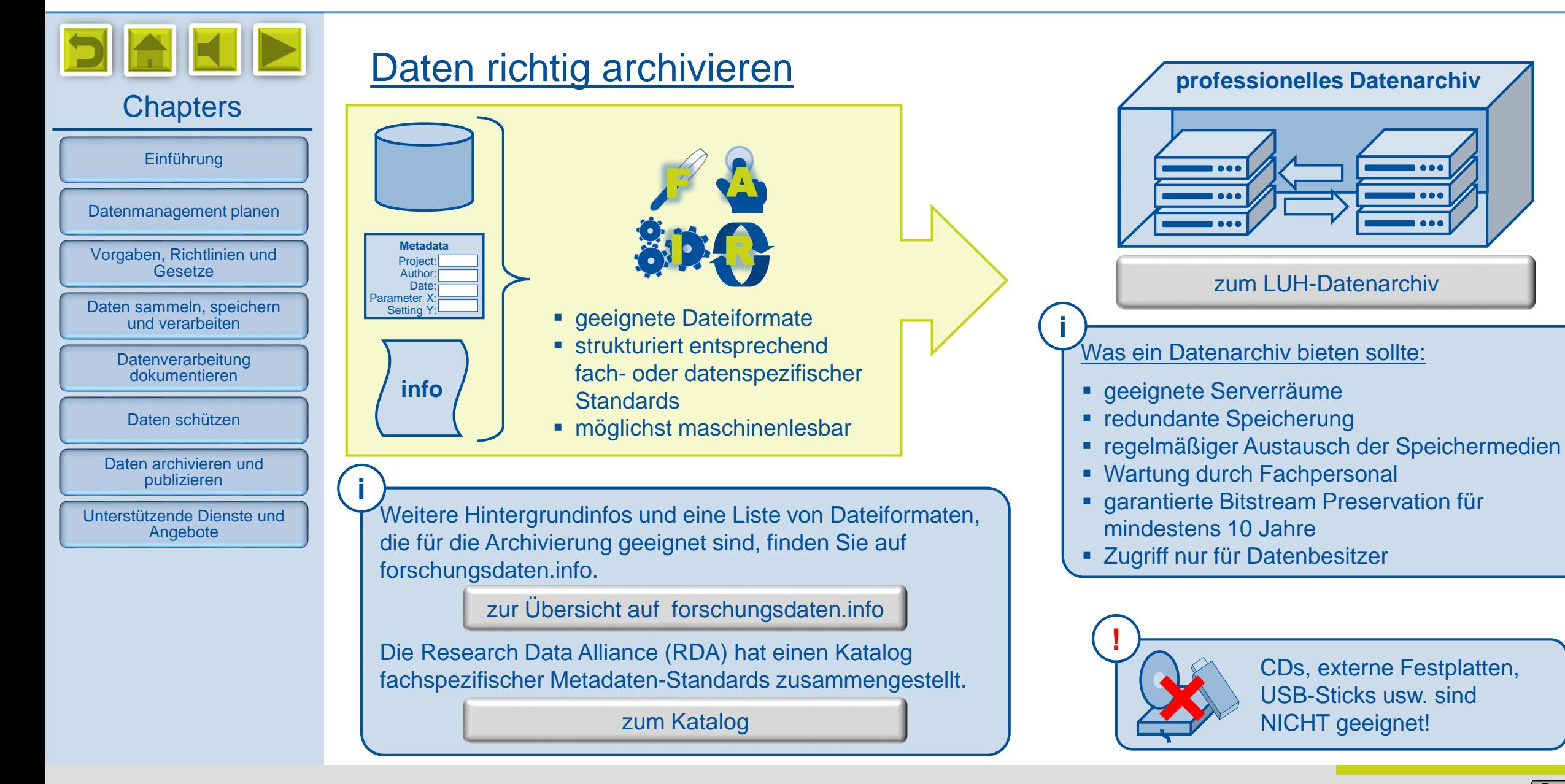

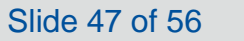

<span id="page-47-0"></span>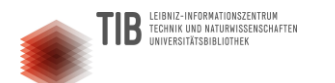

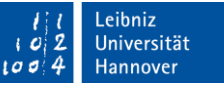

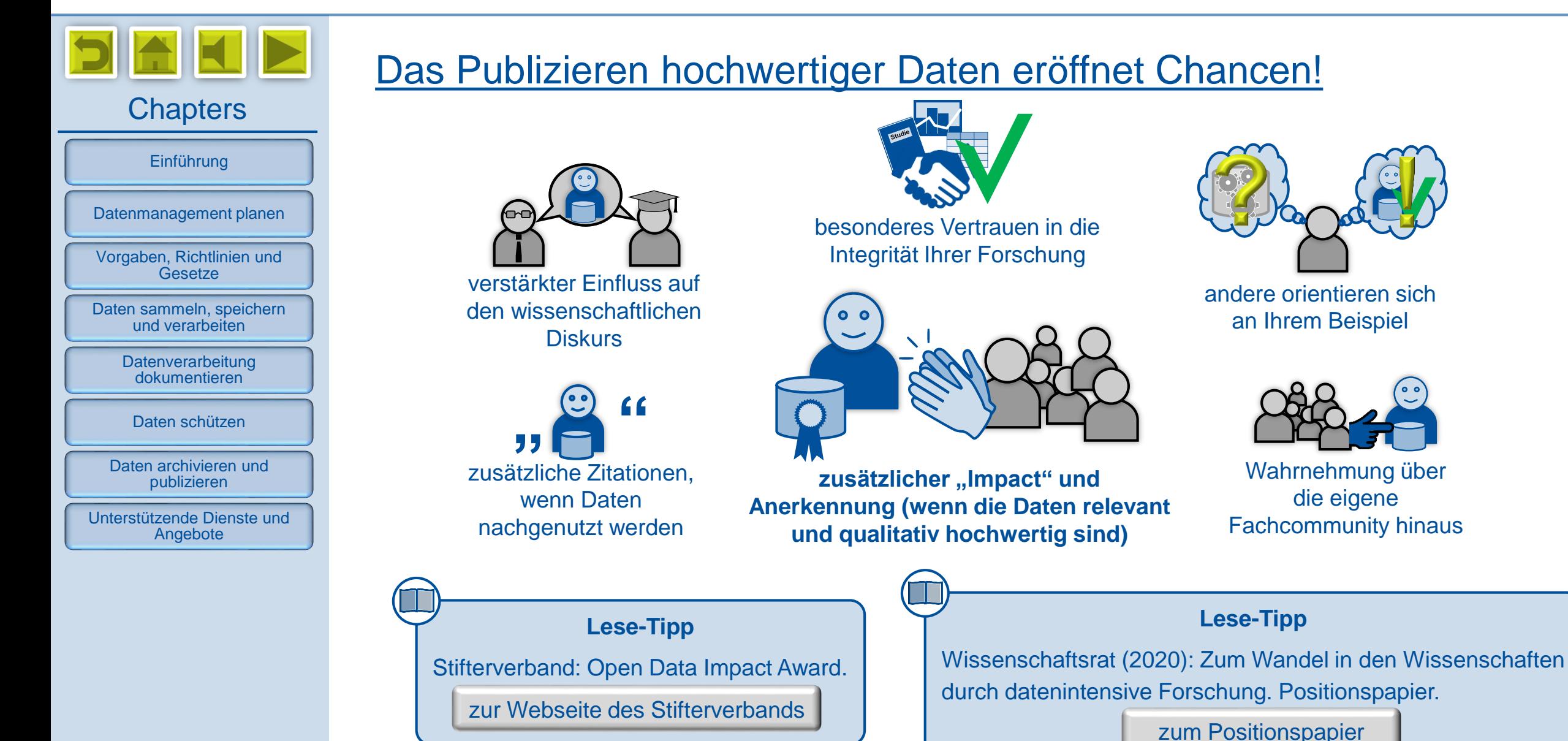

*Digitale Forschungsdaten managen - Grundlagen, Tipps & Tricks*

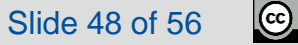

 $\frac{1}{2}$ 

<span id="page-48-0"></span>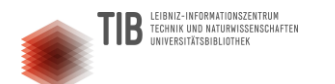

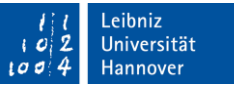

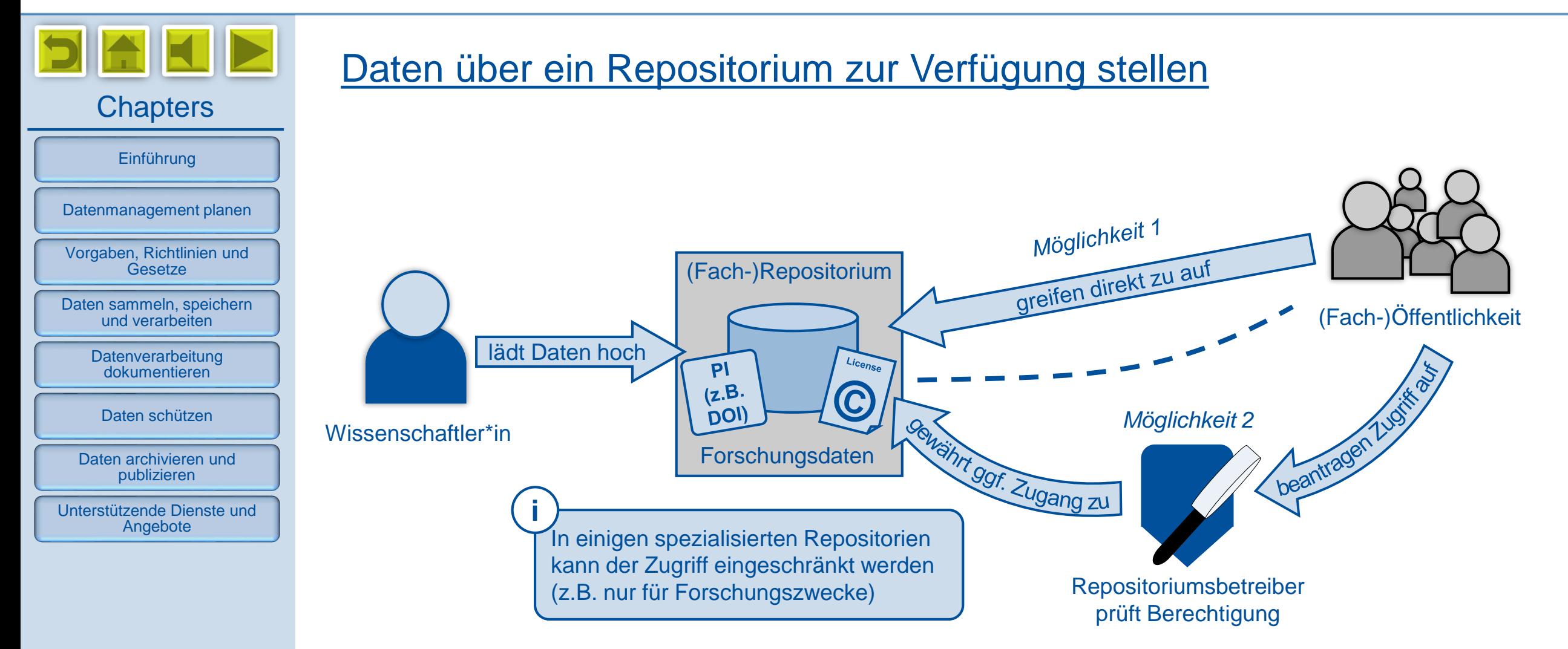

*Digitale Forschungsdaten managen - Grundlagen, Tipps & Tricks*

 $\odot$ 

<span id="page-49-0"></span>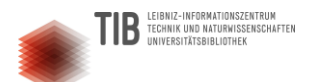

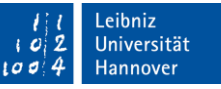

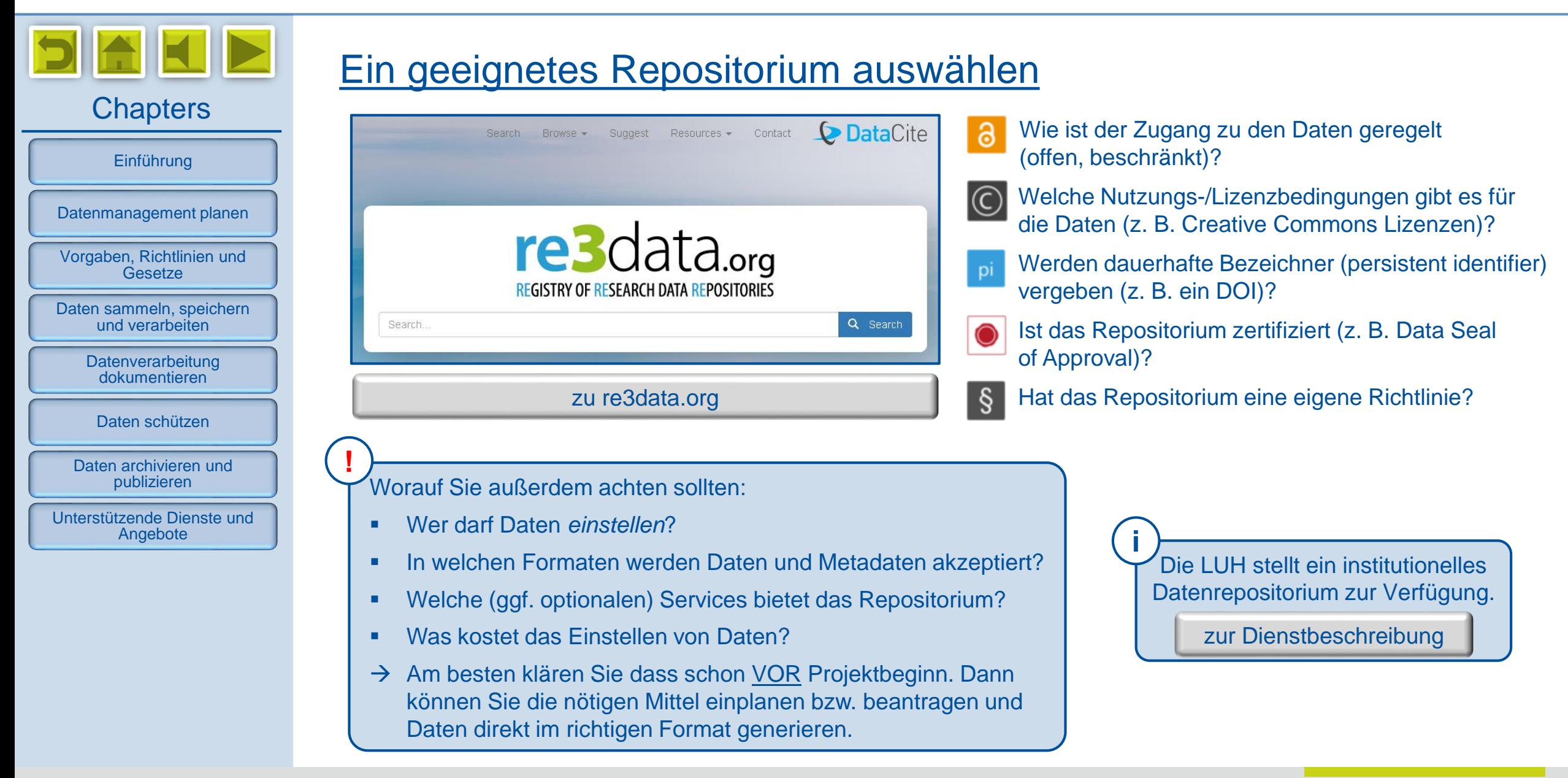

<span id="page-50-0"></span>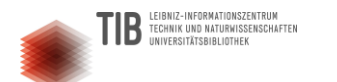

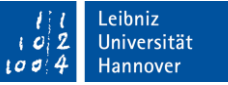

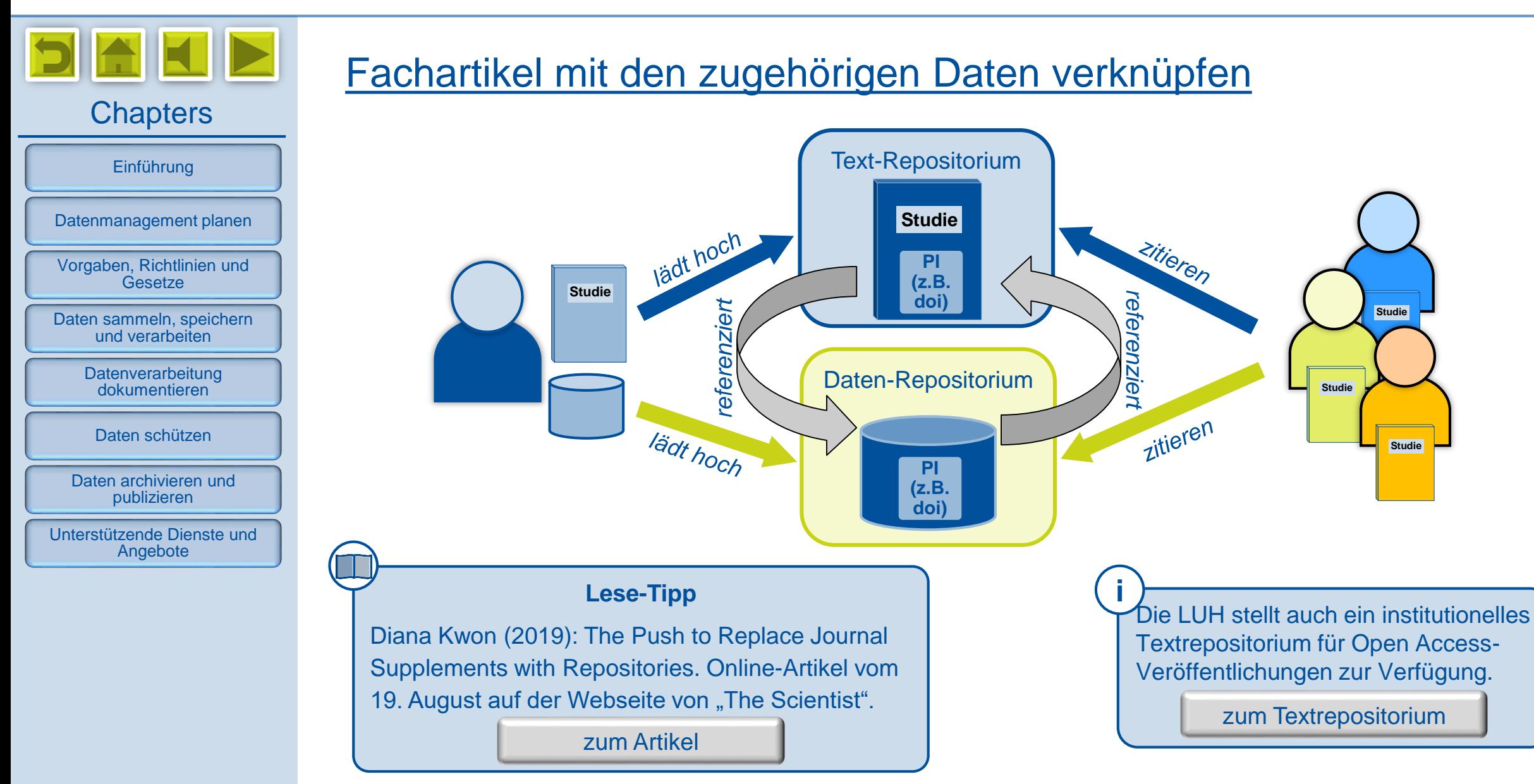

*Digitale Forschungsdaten managen - Grundlagen, Tipps & Tricks*

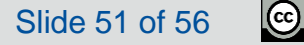

 $\frac{1}{\omega}$ 

<span id="page-51-0"></span>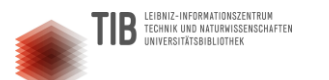

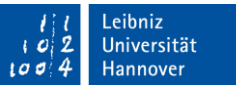

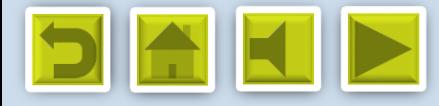

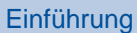

[Datenmanagement planen](#page-8-0)

[Vorgaben, Richtlinien und](#page-14-0)  **Gesetze** 

[Daten sammeln, speichern](#page-21-0)  und verarbeiten

**Datenverarbeitung** dokumentieren

[Daten schützen](#page-35-0)

[Daten archivieren und](#page-43-0)  publizieren

[Unterstützende Dienste und](#page-51-0)  Angebote

# Unterstützende Dienste und Angebote

[Das Service Team Forschungsdaten an der LUH](#page-52-0)

Externe Informations- [und Unterstützungsangebote](#page-53-0)

[FDM-Arbeitsgruppen und Initiativen -](#page-54-0) national und international

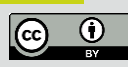

<span id="page-52-0"></span>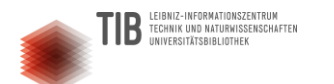

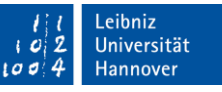

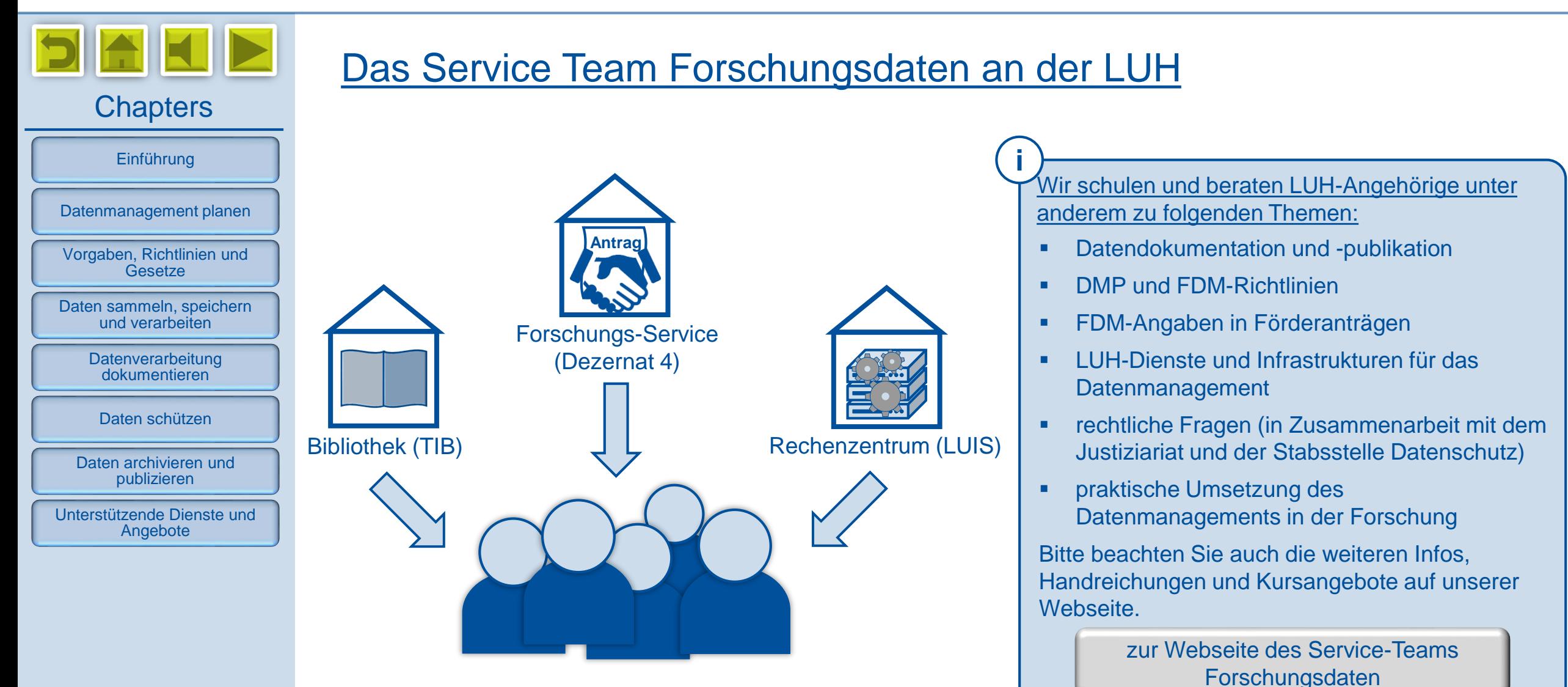

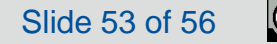

<span id="page-53-0"></span>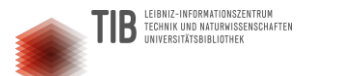

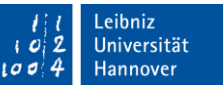

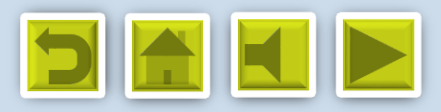

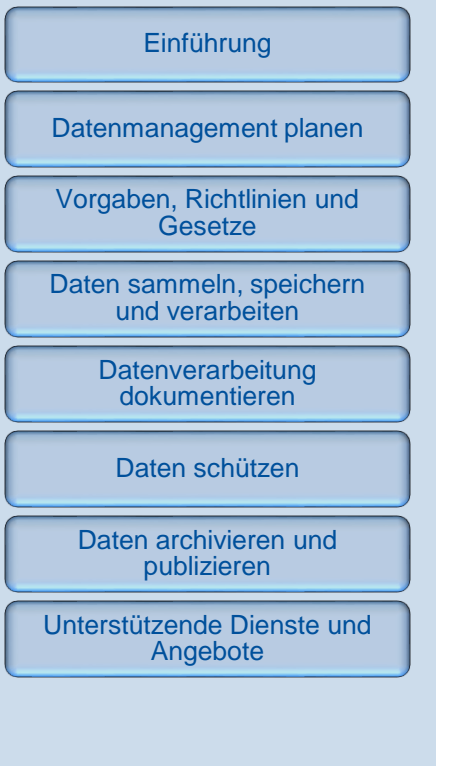

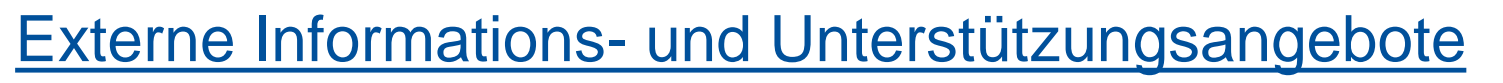

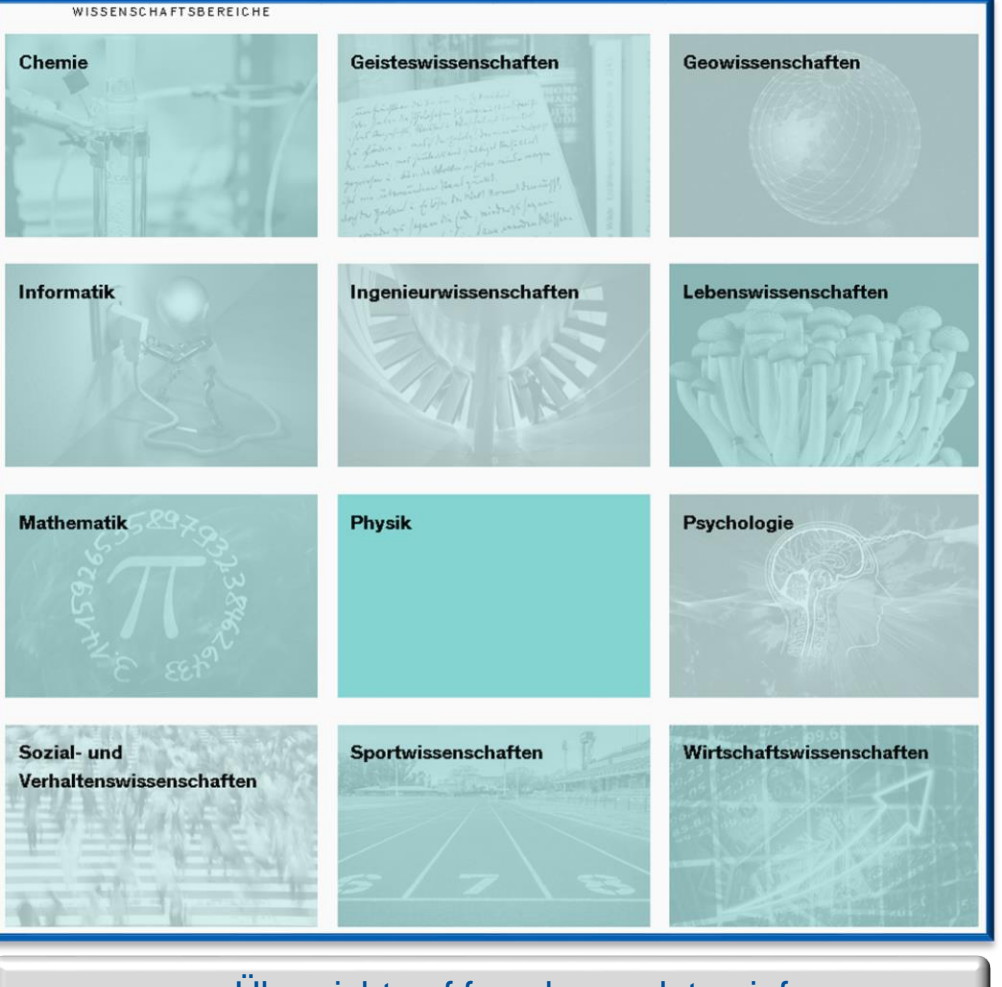

### Fachdienste können z.B. Folgendes bieten:

- Projektberatung aus fachwissenschaftlicher Perspektive
- fachspezifische Info-Materialien

**i**

- fachspezifische Dienstleistungen, Tools und Infrastrukturen (z.B. DMP-Tool, Datenverarbeitung, Qualitätsprüfung, Datenarchivierung und -publikation)
- Vernetzung der Fachcommunity
- Erarbeiten und Festlegen fachspezifischer Standards und Richtlinien
- Interessenvertretung des jeweiligen Faches gegenüber Politik und **Drittmittelgebern**

**Informieren Sie sich über Angebote für Ihr Fach und aktuelle Entwicklungen!**

[zur Übersicht auf forschungsdaten.info](https://www.forschungsdaten.info/wissenschaftsbereiche/)

[www.fdm.uni-hannover.de](http://www.fdm.uni-hannover.de/)

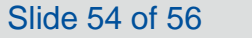

<span id="page-54-0"></span>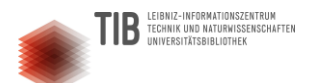

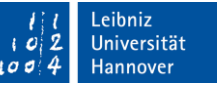

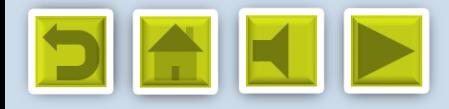

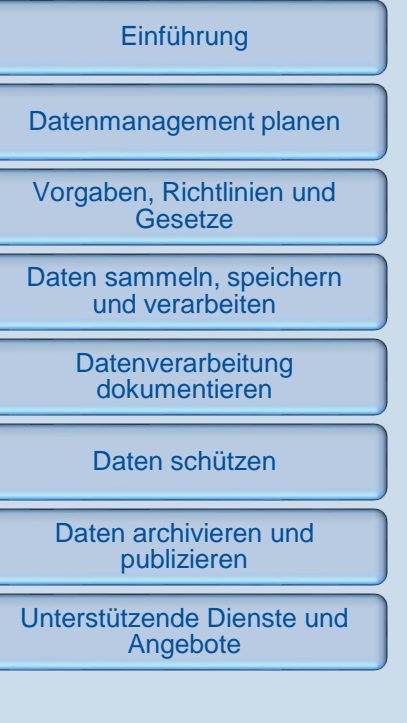

## FDM-Arbeitsgruppen und Initiativen - national und international

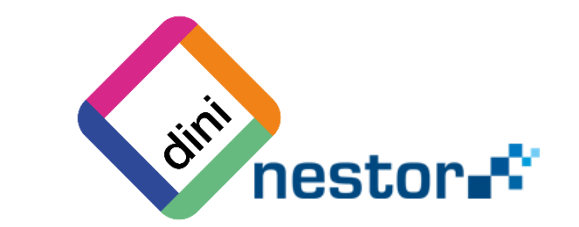

DINI/nestor-AG Forschungsdaten (FDM-Unterstützungspersonal an Forschungseinrichtungen im deutschsprachigen Raum)

[zur Webseite der AG Forschungsdaten](https://dini.de/ag/dininestor-ag-forschungsdaten/)

**i**

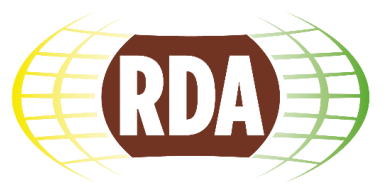

DATA ALLIANCE Research Data Alliance (RDA) (internationales Netzwerk von FDM-Spezialisten mit Schwerpunkt auf technischen Aspekten)

[zur RDA-Webseite](https://rd-alliance.org/about-rda)

### **NFDI-Konsortien**

Bund und Länder fördern den Aufbau einer Nationalen Forschungsdaten-infrastruktur (NFDI). Herzstück sind Fachkonsortien von Forschenden und Infrastruktur-Einrichtungen. Sie sollen fachspezifische Standards erarbeiten, Dienste aufbauen und die Fachcommunity organisieren.

**Alle Forschenden sind aufgerufen, sich in die Arbeiten und Diskussionen einzubringen!**

[zur NFDI-Seite der LUH](https://www.fdm.uni-hannover.de/de/nfdi) | [zur offiziellen NFDI-Seite](https://www.nfdi.de/) | [zur NFDI-Seite der DFG](https://www.dfg.de/foerderung/programme/nfdi/)

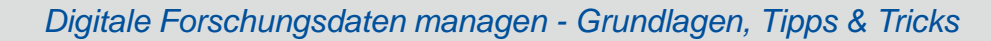

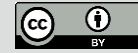

# **Vielen Dank und einen schönen Feierabend!**

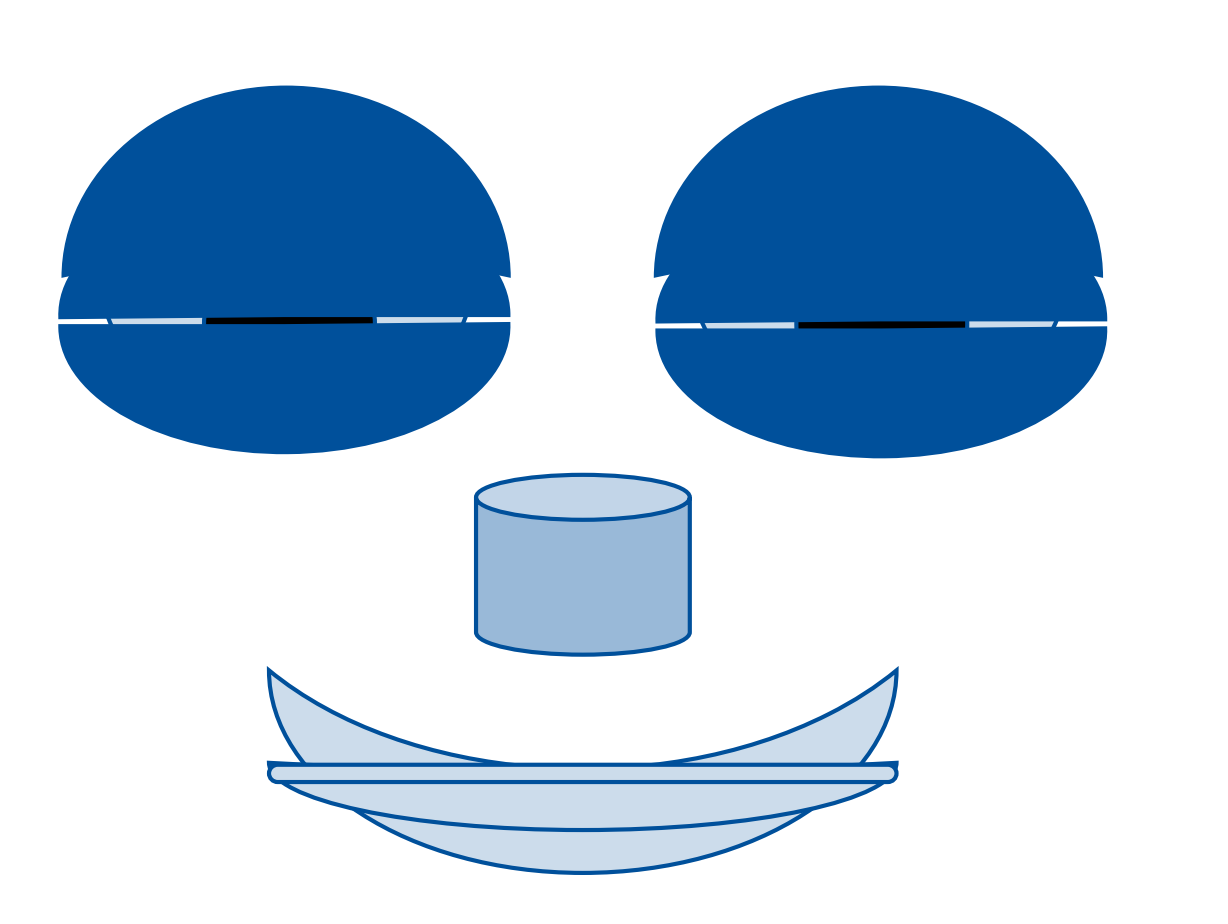

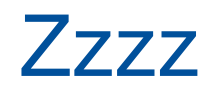

zzzzzz

zzzz